# Package 'soiltexture'

September 20, 2018

<span id="page-0-0"></span>Version 1.5.1

Date 2018-09-19

Title Functions for Soil Texture Plot, Classification and Transformation

Author Julien Moeys [aut, cre], Wei Shangguan [ctb], Rainer Petzold [ctb], Budiman Minasny [ctb], Bogdan Rosca [ctb], Nic Jelinski [ctb], Wiktor Zelazny [ctb], Rodolfo Marcondes Silva Souza [ctb], Jose Lucas Safanelli [ctb], Alexandre ten Caten [ctb]

Maintainer Julien Moeys <jules\_m78-soiltexture@yahoo.fr>

**Depends**  $R (=3.1.0)$ 

Suggests xtable

Description ``The Soil Texture Wizard'' is a set of R functions designed to produce texture triangles (also called texture plots, texture diagrams, texture ternary plots), classify and transform soil textures data. These functions virtually allows to plot any soil texture triangle (classification) into any triangle geometry (isosceles, right-angled triangles, etc.). This set of function is expected to be useful to people using soil textures data from different soil texture classification or different particle size systems. Many (> 15) texture triangles from all around the world are predefined in the package. A simple text based graphical user interface is provided: soiltexture\_gui().

License AGPL  $(>= 3)$ 

URL <https://github.com/julienmoeys/soiltexture>

BugReports <https://github.com/julienmoeys/soiltexture/issues>

Imports sp, MASS, tools, tcltk, utils

NeedsCompilation no

Repository CRAN

Date/Publication 2018-09-20 14:40:02 UTC

# R topics documented:

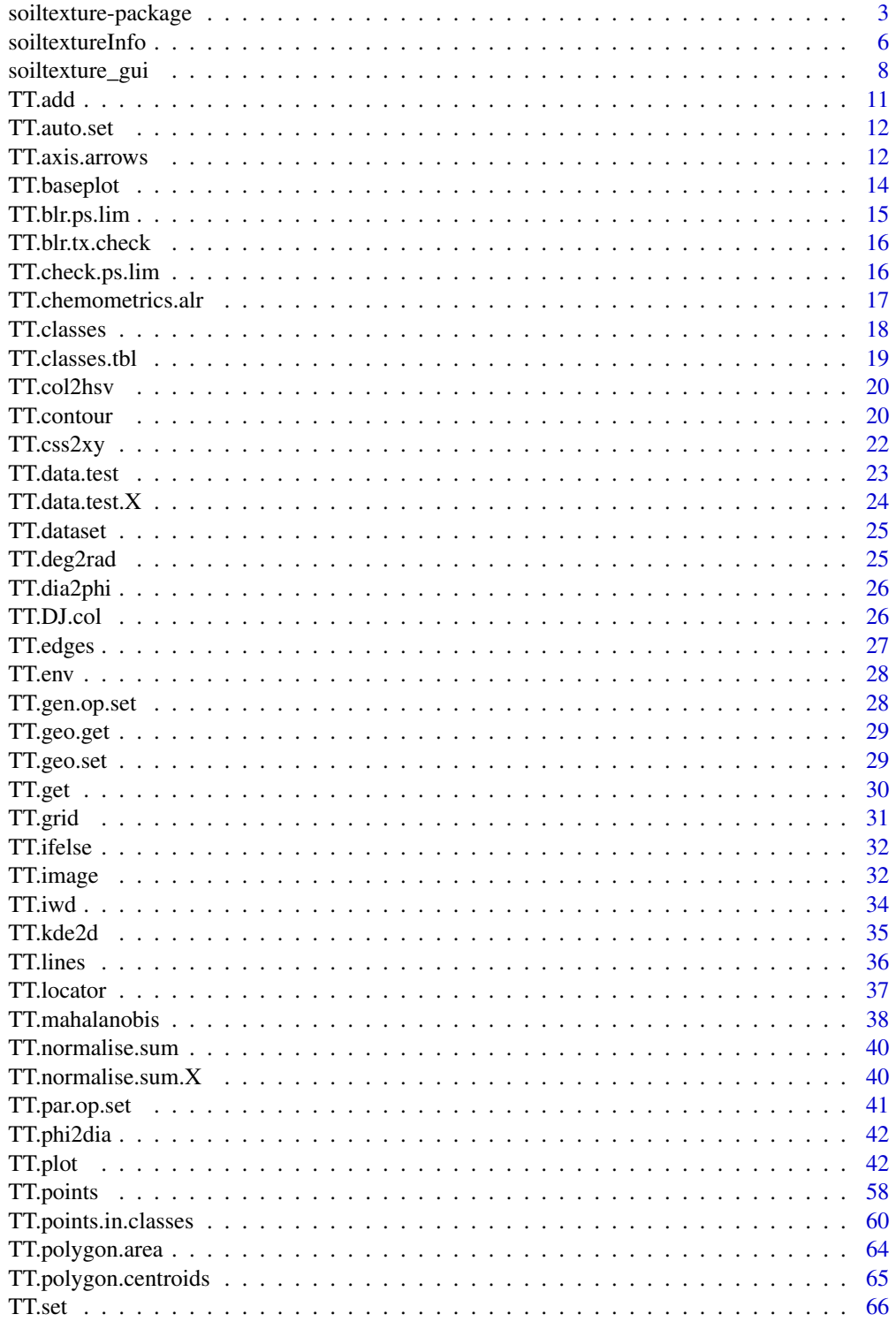

# <span id="page-2-0"></span>soiltexture-package 3

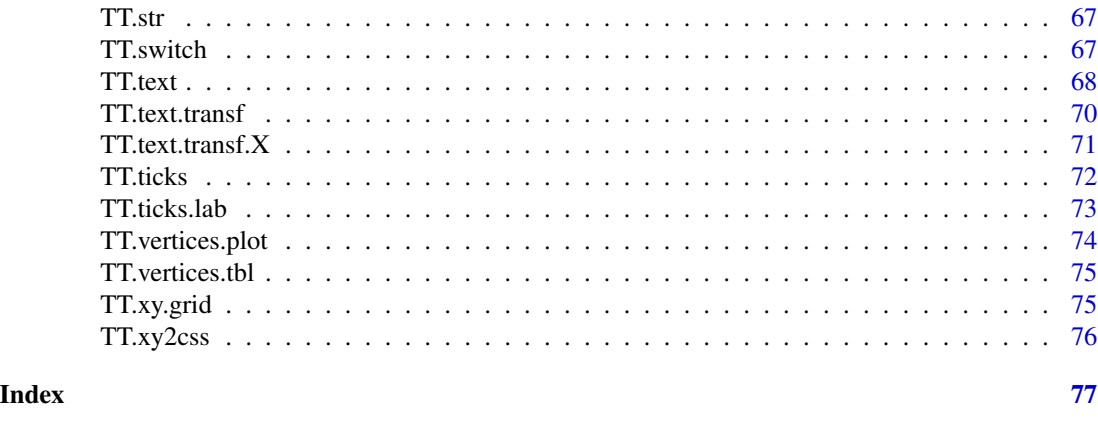

soiltexture-package *Functions for Soil Texture Plot, Classification and Transformation*

# Description

"The Soil Texture Wizard" is a set of R functions designed to produce texture triangles (also called texture plots, texture diagrams, texture ternary plots), classify and transform soil textures data. These functions virtually allows to plot any soil texture triangle (classification) into any triangle geometry (isosceles, right-angled triangles, etc.). This set of function is expected to be useful to people using soil textures data from different soil texture classification or different particle size systems. Many (> 15) texture triangles from all around the world are predefined in the package. A simple text based graphical user interface is provided: soiltexture\_gui().

# Details

The DESCRIPTION file:

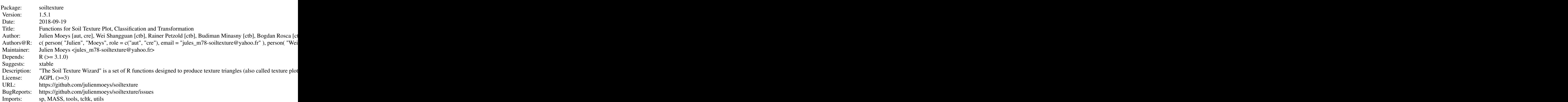

Index of help topics:

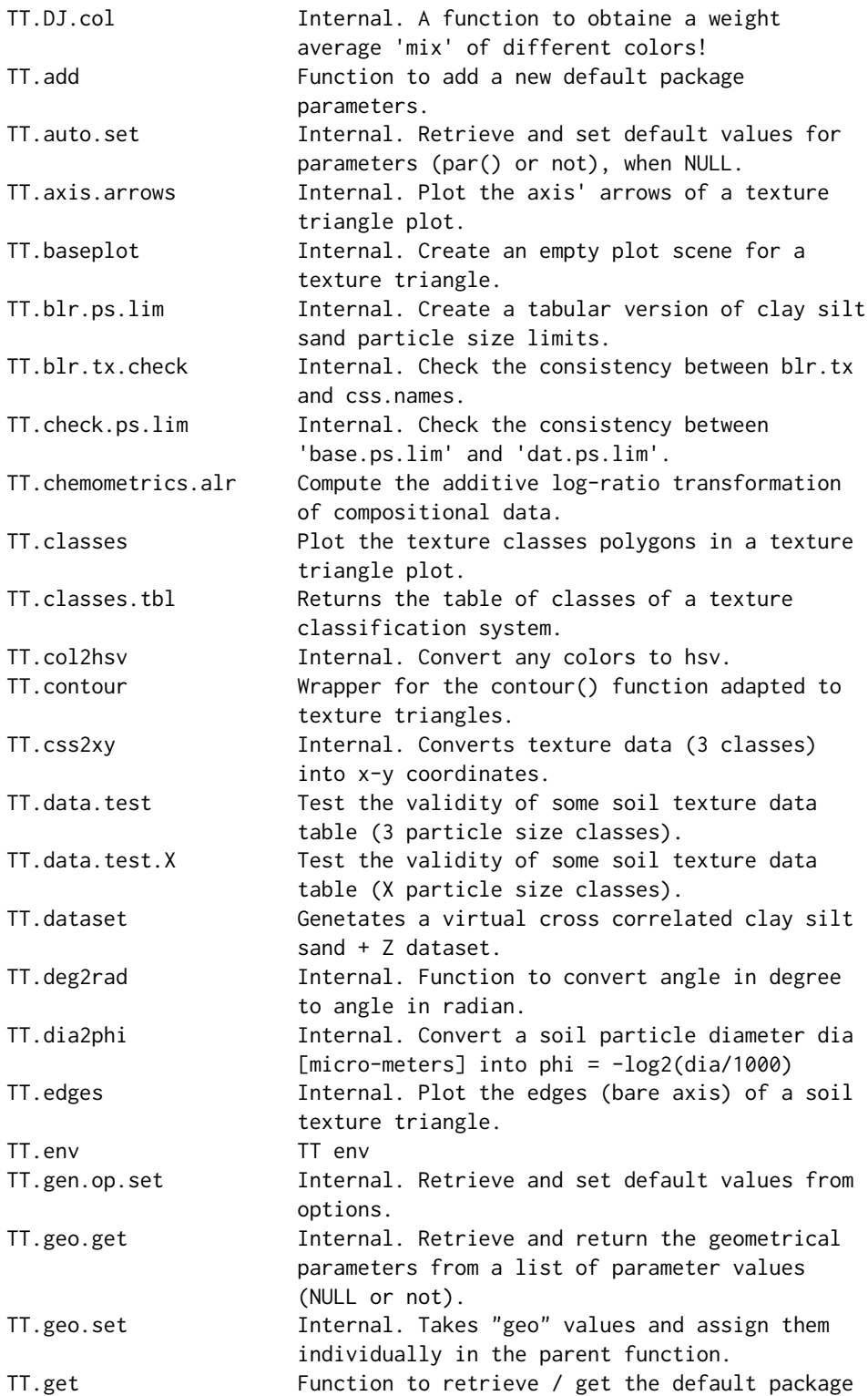

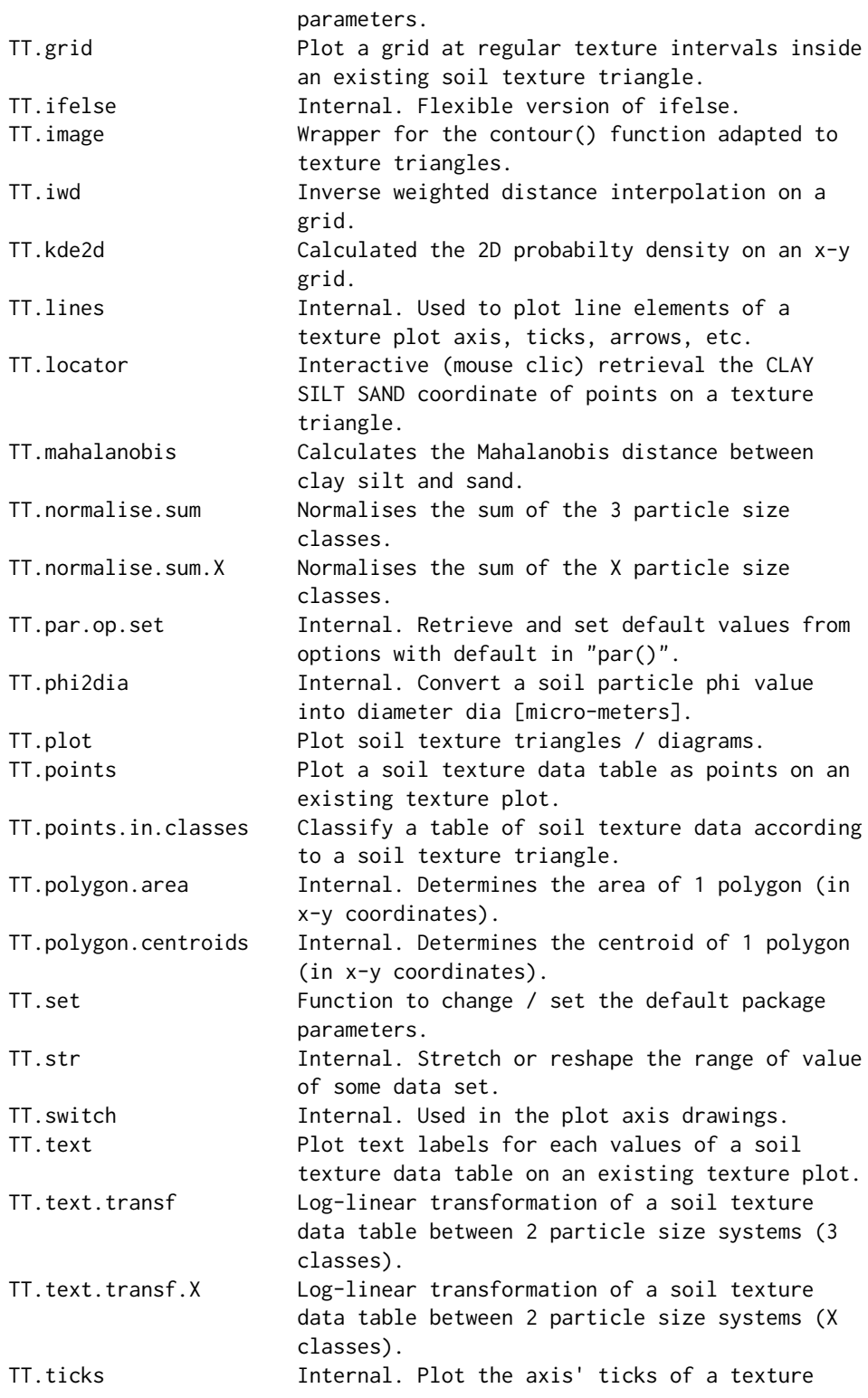

<span id="page-5-0"></span>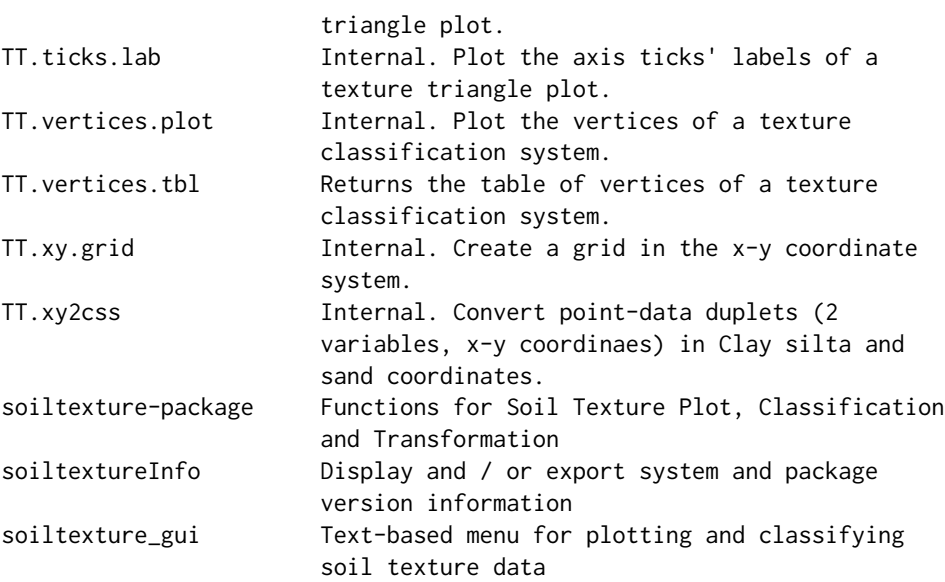

Further information is available in the following vignettes:

soiltexture\_vignette The soil texture wizard: a tutorial (source)

# Author(s)

Julien Moeys [aut, cre], Wei Shangguan [ctb], Rainer Petzold [ctb], Budiman Minasny [ctb], Bogdan Rosca [ctb], Nic Jelinski [ctb], Wiktor Zelazny [ctb], Rodolfo Marcondes Silva Souza [ctb], Jose Lucas Safanelli [ctb], Alexandre ten Caten [ctb]

Maintainer: Julien Moeys <jules\_m78-soiltexture@yahoo.fr>

soiltextureInfo *Display and / or export system and package version information*

# Description

Display and / or export system and package version information.

Can be used to provide an overview of the system and the R

packages that were used to produce some calculations, thus

improving the traceability of that work in the long run.

# soiltextureInfo 7

# Usage

```
soiltextureInfo(file = NULL, verbose = TRUE, depends = FALSE,
```
md5 = TRUE, packages = "soiltexture")

# Arguments

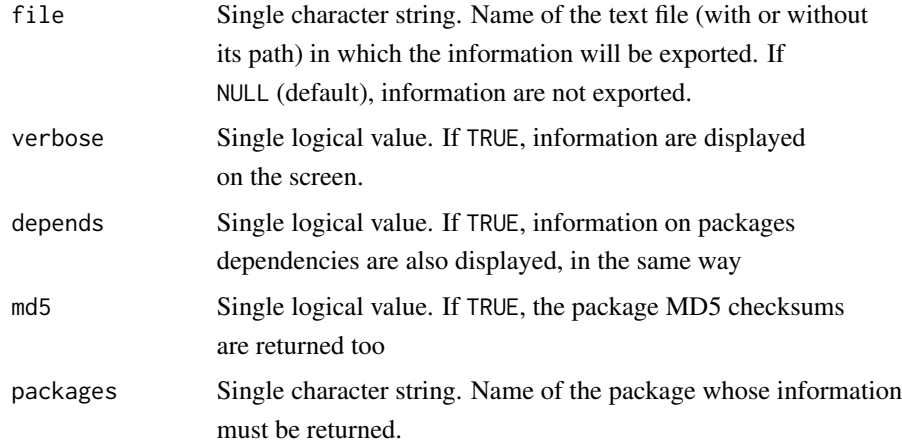

# Value

Invisibly returns the information as a vector of character strings

# Author(s)

Julien Moeys [aut, cre], Wei Shangguan [ctb], Rainer Petzold [ctb], Budiman Minasny [ctb], Bogdan Rosca [ctb], Nic Jelinski [ctb], Wiktor Zelazny [ctb], Rodolfo Marcondes Silva Souza [ctb], Jose Lucas Safanelli [ctb], Alexandre ten Caten [ctb]

# See Also

The base functions that were used internally to compile

the information: [Sys.time](#page-0-0),

[Sys.info](#page-0-0), [version](#page-0-0),

[zpackages](#page-0-0),

[installed.packages](#page-0-0),

[package\\_dependencies](#page-0-0). See also the

MD5 file in each package directory (and

[md5sum](#page-0-0) for generating these MD5 checksums).

# <span id="page-7-0"></span>Examples

```
library( "soiltexture" )
```
# Temporary file where the info will be exported:

```
f <- tempfile()
```
# Generate package information

soiltextureInfo( file = f, depends = TRUE, verbose = FALSE )

# Read again the info (as for verbose = TRUE)

```
cat( readLines( f ), sep = "\n" )
```
unlink( f )

# Also works with other packages

soiltextureInfo( packages = "sp" )

soiltexture\_gui *Text-based menu for plotting and classifying soil texture data*

# soiltexture\_gui 9

#### Description

Text-based menu for plotting and classifying soil texture data. If you simply want to obtain a figure with an empty soil texture triangle, just call soiltexture\_gui() and follow the instructions. If you want to a figure with your own soil texture data on top of a texture triangle, you must first prepare a tabular text file containing your texture data, as .txt or .csv. Such a file can be prepared with MS Excel or Libre Office, and exported as CSV ("CSV (comma delimited) (\*.csv)" or "CSV (MS-DOS) (\*.csv)" for example). The table must contain headers (column names) and it must the following columns and headers: CLAY, SILT and SAND. Other columns are allowed and will be ignored. In the texture data file, each row represent a record (a sample) and each column a variable. You will be asked about the format of this text file, in particular about the field / column separator (it can be commas, semi-colons, tabulations or (multiple) spaces) and the decimal mark (comma or dot). The file encoding can be either the native encoding of the computer, or UTF-8 (without BOM). The sum of the texture of each row must be either 1 (if expressed as a fraction) or 100 (if expressed as a percentage). You will be asked about the unit. Only small divergences from 1 or 100 are allowed, but you will be asked if you want to normalise your data beforehand, so larger divergences are possible. You will also be asked which texture classification system you want to use (FAO, USDA, etc.). It is possible to plot a texture triangle without texture classification. Finally, if you have chosen a texture classification system,

soiltexture\_gui can classify each record according

to this classification system and

return you the texture class of each record,

as a CSV text file.

The texture triangle is show to you with R default graphical device, and you can choose to export a PNG figure of the resulting texture triangle (between 512 and 2048 pixel width/height, depending on what you chose).

#### Usage

 $sointext{ure_gui}$  (main = NULL, graphics = FALSE, ...)

#### Arguments

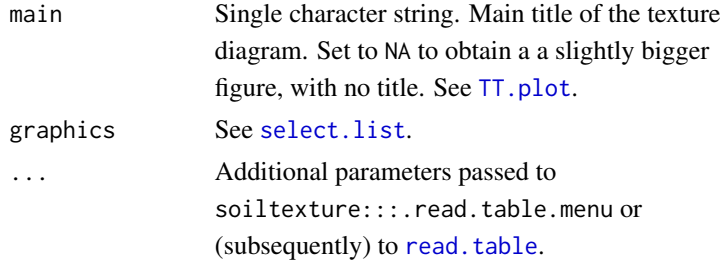

# Value

Either NULL if no texture data was imported, or a [data.frame](#page-0-0) (if texture data was imported). The texture classification is also returned (when the user asked for a texture classification).

#### Author(s)

Julien Moeys [aut, cre], Wei Shangguan [ctb], Rainer Petzold [ctb], Budiman Minasny [ctb], Bogdan Rosca [ctb], Nic Jelinski [ctb], Wiktor Zelazny [ctb], Rodolfo Marcondes Silva Souza [ctb], Jose Lucas Safanelli [ctb], Alexandre ten Caten [ctb]

# Examples

```
library( "soiltexture" )
```
# Call the text graphical user interface

<span id="page-10-0"></span>soiltexture\_gui()

# ... and follow the instructions indicated to you!

# TT.add *Function to add a new default package parameters.*

# Description

Function to add a new default package parameters. Mostly used

to add a new texture triangle definition.

#### Usage

TT.add(..., par.list = "TT.par", bkp.par.list = "TT.par.bkp",

par.env = TT.env)

# Arguments

... par.list bkp.par.list par.env

# Author(s)

Julien Moeys [aut, cre], Wei Shangguan [ctb], Rainer Petzold [ctb], Budiman Minasny [ctb], Bogdan Rosca [ctb], Nic Jelinski [ctb], Wiktor Zelazny [ctb], Rodolfo Marcondes Silva Souza [ctb], Jose Lucas Safanelli [ctb], Alexandre ten Caten [ctb]

<span id="page-11-0"></span>

# Description

Retrieve and set default values for parameters (par() or not), when NULL.

#### Usage

```
TT.auto.set(fun = sys.function(which = -1), assign.op = TRUE,
```
p.env = parent.frame(), set.par = TRUE)

# Arguments

fun assign.op p.env set.par

# Author(s)

Julien Moeys [aut, cre], Wei Shangguan [ctb], Rainer Petzold [ctb], Budiman Minasny [ctb], Bogdan Rosca [ctb], Nic Jelinski [ctb], Wiktor Zelazny [ctb], Rodolfo Marcondes Silva Souza [ctb], Jose Lucas Safanelli [ctb], Alexandre ten Caten [ctb]

TT.axis.arrows *Internal. Plot the axis' arrows of a texture triangle plot.*

#### Description

Plot the axis' arrows of a texture triangle plot.

# Usage

```
TT.axis.arrows(geo, css.lab = NULL, a.l = TT.get("arrows.lims"),
```
a.h.s = TT.get("arrows.head.shift"), a.t.s = TT.get("arrows.text.shift"),

a.t.s2 = TT.get("arrows.text.shift2"), a.b.s = TT.get("arrows.base.shift"),

```
text.tol = NULL, text.sum = NULL, blr.clock = NULL,
tlr.an = NULL, base.css.ps.lim = NULL, tri.sum.tst = FALSE,
tri.pos.tst = FALSE, lwd.lab = NULL, arrows.lty = NULL,
col.lab = NULL, font.lab = NULL, cex.lab = NULL,
family.op = NULL, unit.ps = NULL, unit.tx = NULL,
```
lang = NULL)

# Arguments

geo css.lab a.l a.h.s a.t.s a.t.s2 a.b.s text.tol text.sum blr.clock tlr.an base.css.ps.lim tri.sum.tst tri.pos.tst lwd.lab arrows.lty col.lab font.lab cex.lab family.op unit.ps unit.tx lang

#### <span id="page-13-0"></span>Author(s)

Julien Moeys [aut, cre], Wei Shangguan [ctb], Rainer Petzold [ctb], Budiman Minasny [ctb], Bogdan Rosca [ctb], Nic Jelinski [ctb], Wiktor Zelazny [ctb], Rodolfo Marcondes Silva Souza [ctb], Jose Lucas Safanelli [ctb], Alexandre ten Caten [ctb]

TT.baseplot *Internal. Create an empty plot scene for a texture triangle.*

#### Description

Create an empty plot where a texture triangle can be drawn with other secondary functions (frame, axis, ...). Also return the 'geo' parameters needed by these secondary functions.

#### Usage

TT.baseplot(geo = NULL, class.sys = "none", blr.clock = NULL,

tlr.an = NULL, blr.tx = NULL, text.sum = NULL,

base.css.ps.lim = NULL, tri.sum.tst = NULL, tri.pos.tst = NULL,

 $text.tol = NULL, unit.ps = NULL, unit.tx = NULL,$ 

b.lim = NULL, l.lim = NULL, main = NULL, new.mar = NULL,

 $bg = NULL, fg = NULL, col = NULL, cex.mainloop = NULL,$ 

lang = NULL)

#### Arguments

geo class.sys blr.clock tlr.an blr.tx text.sum

# <span id="page-14-0"></span>TT.blr.ps.lim 15

```
base.css.ps.lim
tri.sum.tst
tri.pos.tst
text.tol
unit.ps
unit.tx
b.lim
l.lim
main
new.mar
bg
fg
col
cex.main
lang
```
# Author(s)

Julien Moeys [aut, cre], Wei Shangguan [ctb], Rainer Petzold [ctb], Budiman Minasny [ctb], Bogdan Rosca [ctb], Nic Jelinski [ctb], Wiktor Zelazny [ctb], Rodolfo Marcondes Silva Souza [ctb], Jose Lucas Safanelli [ctb], Alexandre ten Caten [ctb]

TT.blr.ps.lim *Internal. Create a tabular version of clay silt sand particle size limits.*

## Description

Create a tabular version of clay silt sand particle size limits.

#### Usage

TT.blr.ps.lim(blr.tx, css.ps.lim)

#### Arguments

blr.tx css.ps.lim

# Author(s)

Julien Moeys [aut, cre], Wei Shangguan [ctb], Rainer Petzold [ctb], Budiman Minasny [ctb], Bogdan Rosca [ctb], Nic Jelinski [ctb], Wiktor Zelazny [ctb], Rodolfo Marcondes Silva Souza [ctb], Jose Lucas Safanelli [ctb], Alexandre ten Caten [ctb]

<span id="page-15-0"></span>

### Description

Check the consistency between blr.tx and css.names. All values in blr.tx should be found in css.names and vice-versa.

#### Usage

TT.blr.tx.check(blr.tx, css.names)

# Arguments

blr.tx

css.names

# Author(s)

Julien Moeys [aut, cre], Wei Shangguan [ctb], Rainer Petzold [ctb], Budiman Minasny [ctb], Bogdan Rosca [ctb], Nic Jelinski [ctb], Wiktor Zelazny [ctb], Rodolfo Marcondes Silva Souza [ctb], Jose Lucas Safanelli [ctb], Alexandre ten Caten [ctb]

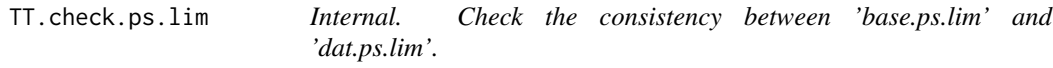

# Description

Check the consistency between 'base.ps.lim' and 'dat.ps.lim'. 5 tests performed.

# Usage

```
TT.check.ps.lim(base.ps.lim, dat.ps.lim, ps.lim.length = c(4,
```
# 4))

# Arguments

base.ps.lim dat.ps.lim ps.lim.length vector of 2 integers. Number of particle size classes + 1. c(base,dat)

#### <span id="page-16-0"></span>Author(s)

Julien Moeys [aut, cre], Wei Shangguan [ctb], Rainer Petzold [ctb], Budiman Minasny [ctb], Bogdan Rosca [ctb], Nic Jelinski [ctb], Wiktor Zelazny [ctb], Rodolfo Marcondes Silva Souza [ctb], Jose Lucas Safanelli [ctb], Alexandre ten Caten [ctb]

TT.chemometrics.alr *Compute the additive log-ratio transformation of compositional data.*

# Description

Function that compute the additive

log-ratio transformation of compositional data (here texture

data). This a a copy-paste-and-rename of the alr function provided

by the package chemometrics: P. Filzmoser and K. Varmuza (2008).

chemometrics: Multivariate Statistical Analysis in Chemometrics.

R package version 0.4.

The function has been modified so it returns NA when a value

is below or equal to zero (this happens when using a regular

grid of texture data, for practical reasons).

The function has also been modified so it uses column name

rather than column index.

## Usage

TT.chemometrics.alr(X, divisorvar, css.names)

# Arguments

# X

divisorvar css.names

#### Author(s)

Julien Moeys [aut, cre], Wei Shangguan [ctb], Rainer Petzold [ctb], Budiman Minasny [ctb], Bogdan Rosca [ctb], Nic Jelinski [ctb], Wiktor Zelazny [ctb], Rodolfo Marcondes Silva Souza [ctb], Jose Lucas Safanelli [ctb], Alexandre ten Caten [ctb]

#### Description

Plot the texture classes ploygons in an existing texture triangle plot. Draw the polygons and the labels inside each polygons.

#### Usage

```
TT.classes(geo, class.sys, tri.css.ps.lim = NULL, css.transf = NULL,
   text.transf.fun = NULL, trsf.add.opt1 = NULL, trsf.add.opt2 = NULL,
    text.tol = NULL, text.sum = NULL, base.css.ps.lim = NULL,
   blr.tx = NULL, blr.clock = NULL, tri.sum.tst = NULL,
   tri.pos.tst = NULL, bg = NULL, class.lab.col = NULL,
   class.p.bg.col = NULL, class.p.bg.hue = NULL, class.line.col = NULL,
   class.lty = NULL, class.lab.show = NULL, cex.lab = NULL,
   fontlab = NULL, family_op = NULL, lwd.axis = NULL,col.axis = NULL, new.centroid = TRUE)
```
#### Arguments

```
geo
class.sys
tri.css.ps.lim
css.transf
text.transf.fun
trsf.add.opt1
trsf.add.opt2
text.tol
text.sum
base.css.ps.lim
blr.tx
blr.clock
tri.sum.tst
tri.pos.tst
bg
class.lab.col
class.p.bg.col
class.p.bg.hue
```
# <span id="page-18-0"></span>TT.classes.tbl 19

class.line.col class.lty class.lab.show cex.lab font.lab family.op lwd.axis col.axis new.centroid Single logical. If TRUE (default) the new method (Paul Bourke) is used to calculate the centroid. If FALSE the centroid is taken as the mean x and y coordinates of the vertices.

# Author(s)

Julien Moeys [aut, cre], Wei Shangguan [ctb], Rainer Petzold [ctb], Budiman Minasny [ctb], Bogdan Rosca [ctb], Nic Jelinski [ctb], Wiktor Zelazny [ctb], Rodolfo Marcondes Silva Souza [ctb], Jose Lucas Safanelli [ctb], Alexandre ten Caten [ctb]

TT.classes.tbl *Returns the table of classes of a texture classification system.*

#### **Description**

Returns the table of classes of a texture classification system. Returns the classes abbreviations, names and the vertices numbers that defines each class. Use TT.vertices.tbl() to retrieve the clay silt sand coordinates of the triangle classes vertices. See also TT.vertices.plot().

#### Usage

TT.classes.tbl(class.sys = "HYPRES.TT", collapse = NULL)

# Arguments

class.sys collapse

# Author(s)

Julien Moeys [aut, cre], Wei Shangguan [ctb], Rainer Petzold [ctb], Budiman Minasny [ctb], Bogdan Rosca [ctb], Nic Jelinski [ctb], Wiktor Zelazny [ctb], Rodolfo Marcondes Silva Souza [ctb], Jose Lucas Safanelli [ctb], Alexandre ten Caten [ctb]

<span id="page-19-0"></span>

#### Description

Convert any colors to hsv. Wrapper around rgb2hsv() and col2rgb().

## Usage

TT.col2hsv(col)

#### Arguments

col

# Author(s)

Julien Moeys [aut, cre], Wei Shangguan [ctb], Rainer Petzold [ctb], Budiman Minasny [ctb], Bogdan Rosca [ctb], Nic Jelinski [ctb], Wiktor Zelazny [ctb], Rodolfo Marcondes Silva Souza [ctb], Jose Lucas Safanelli [ctb], Alexandre ten Caten [ctb]

TT.contour *Wrapper for the contour() function adapted to texture triangles.*

# Description

A wrapper for the contour() function adapted to texture triangles (plot preparation). designed to plot the results of TT.mahalanobis() or TT.kde2d(), before or after plot.

#### Usage

```
TT.contour(geo, x, add = FALSE, tri.sum.tst = NULL,
```
tri.pos.tst = NULL, text.tol = NULL, unit.ps = NULL,

unit.tx =  $NULL, b.lim = NULL, l.lim = NULL, main = NULL,$ 

 $new.max = NULL, bg = NULL, fg = NULL, col = NULL,$ 

#### TT.contour 21

```
cex.main = NULL, lang = NULL, nlevels = 10, levels = NA,
labels = NULL, xlim = NA, ylim = NA, zlim = NA,
labcex = 1, drawlabels = TRUE, method = "flattest",
axes = TRUE, frame.plot = NA, lty = NA, lwd = NA,blr.clock = NULL, tlr.an = NULL, blr.tx = NULL,
```

```
text.sum = NULL, base.css.ps.lim = NULL, ...)
```
# Arguments

geo x add tri.sum.tst tri.pos.tst text.tol unit.ps unit.tx b.lim l.lim main new.mar bg fg col cex.main lang nlevels levels labels xlim ylim zlim

<span id="page-21-0"></span>22 TT.css2xy

```
labcex
drawlabels
method
axes
frame.plot
lty
lwd
blr.clock
tlr.an
blr.tx
text.sum
base.css.ps.lim
```

```
...
```
# Author(s)

Julien Moeys [aut, cre], Wei Shangguan [ctb], Rainer Petzold [ctb], Budiman Minasny [ctb], Bogdan Rosca [ctb], Nic Jelinski [ctb], Wiktor Zelazny [ctb], Rodolfo Marcondes Silva Souza [ctb], Jose Lucas Safanelli [ctb], Alexandre ten Caten [ctb]

TT.css2xy *Internal. Converts texture data (3 classes) into x-y coordinates.*

# Description

Converts texture data (3 classes) into x-y coordinates. This

function is the 'heart' of most soiltexture plot functions.

#### Usage

```
TT.css2xy(tri.data, geo, css.names = NULL, text.tol = NULL,
```

```
tri.sum.tst = NULL, tri.pos.tst = NULL, set.par = FALSE,
```
text.sum = NULL, blr.clock = NULL)

#### <span id="page-22-0"></span>TT.data.test 23

#### **Arguments**

tri.data geo css.names text.tol tri.sum.tst tri.pos.tst set.par text.sum blr.clock

# Author(s)

Julien Moeys [aut, cre], Wei Shangguan [ctb], Rainer Petzold [ctb], Budiman Minasny [ctb], Bogdan Rosca [ctb], Nic Jelinski [ctb], Wiktor Zelazny [ctb], Rodolfo Marcondes Silva Souza [ctb], Jose Lucas Safanelli [ctb], Alexandre ten Caten [ctb]

TT.data.test *Test the validity of some soil texture data table (3 particle size classes).*

#### Description

Test the validity of some soil texture data table. (1) Test that it is a data.frame or matrix, (2) Test that column names contains 'css.names', (3) Test that there are no missing values, (4) that all values are  $\geq 0$ , (5) That the sum of the 3 particle size classes is  $>=$  'text.sum'\*(1-'text.tol') or  $<=$  'text.sum'\*(1+'text.tol'). 'tri.data' may contain other variables than the 3 textuer classes (ignored).

#### Usage

TT.data.test(tri.data, css.names = NULL, text.sum = NULL,

text.tol = NULL, tri.sum.tst = NULL, tri.pos.tst = NULL)

#### **Arguments**

tri.data css.names text.sum text.tol tri.sum.tst tri.pos.tst

# Author(s)

Julien Moeys [aut, cre], Wei Shangguan [ctb], Rainer Petzold [ctb], Budiman Minasny [ctb], Bogdan Rosca [ctb], Nic Jelinski [ctb], Wiktor Zelazny [ctb], Rodolfo Marcondes Silva Souza [ctb], Jose Lucas Safanelli [ctb], Alexandre ten Caten [ctb]

TT.data.test.X *Test the validity of some soil texture data table (X particle size classes).*

# Description

Test the validity of some soil texture data table. (1) Test that it is a data.frame or matrix, (3) Test that there are no missing values, (4) that all values are  $\geq$  = 0, (5) That the sum of the X particle size class is  $\ge$  "text.sum"\*(1-'text.tol') or  $\le$  = 'text.sum'\*(1+'text.tol'). Contrary to TT.data.test() no test are performed for the particle size classes and columns names, so 'tri.data' should only contains texture data, and nothing else.

# Usage

TT.data.test.X(tri.data, text.sum = NULL, text.tol = NULL,

tri.sum.tst = NULL, tri.pos.tst = NULL)

# **Arguments**

tri.data text.sum text.tol tri.sum.tst tri.pos.tst

<span id="page-23-0"></span>

#### <span id="page-24-0"></span>TT.dataset 25

# Author(s)

Julien Moeys [aut, cre], Wei Shangguan [ctb], Rainer Petzold [ctb], Budiman Minasny [ctb], Bogdan Rosca [ctb], Nic Jelinski [ctb], Wiktor Zelazny [ctb], Rodolfo Marcondes Silva Souza [ctb], Jose Lucas Safanelli [ctb], Alexandre ten Caten [ctb]

TT.dataset *Genetates a virtual cross correlated clay silt sand + Z dataset.*

# Description

Genetates a virtual cross correlated clay silt sand + Z dataset, where Z is a virtual 4th variable correlated to the texture.

#### Usage

```
TT.dataset(n, seed.val = NULL, css.names = NULL, text.sum = NULL)
```
#### Arguments

n seed.val css.names text.sum

#### Author(s)

Julien Moeys [aut, cre], Wei Shangguan [ctb], Rainer Petzold [ctb], Budiman Minasny [ctb], Bogdan Rosca [ctb], Nic Jelinski [ctb], Wiktor Zelazny [ctb], Rodolfo Marcondes Silva Souza [ctb], Jose Lucas Safanelli [ctb], Alexandre ten Caten [ctb]

TT.deg2rad *Internal. Function to convert angle in degree to angle in radian.*

# Description

Function to convert angle in degree to angle in radian.

# Usage

TT.deg2rad(A)

#### Arguments

A Angle in Degrees

# <span id="page-25-0"></span>Author(s)

Julien Moeys [aut, cre], Wei Shangguan [ctb], Rainer Petzold [ctb], Budiman Minasny [ctb], Bogdan Rosca [ctb], Nic Jelinski [ctb], Wiktor Zelazny [ctb], Rodolfo Marcondes Silva Souza [ctb], Jose Lucas Safanelli [ctb], Alexandre ten Caten [ctb]

TT.dia2phi *Internal. Convert a soil particle diameter dia [micro-meters] into phi = -log2(dia/1000)*

# Description

Convert a soil particle diameter dia [micro-meters] into phi = -log2(dia). See also TT.phi2dia().

#### Usage

TT.dia2phi(dia)

# Arguments

dia Particle size diameter in micro-meters (will be converted in milli-meters)

# Author(s)

Julien Moeys [aut, cre], Wei Shangguan [ctb], Rainer Petzold [ctb], Budiman Minasny [ctb], Bogdan Rosca [ctb], Nic Jelinski [ctb], Wiktor Zelazny [ctb], Rodolfo Marcondes Silva Souza [ctb], Jose Lucas Safanelli [ctb], Alexandre ten Caten [ctb]

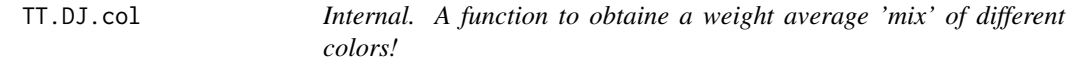

# Description

A function to obtaine a weight average 'mix' of different colors!

#### Usage

TT.DJ.col(cl, w, gray.l = FALSE)

#### Arguments

cl w gray.l

#### <span id="page-26-0"></span>TT.edges 27

# Author(s)

Julien Moeys [aut, cre], Wei Shangguan [ctb], Rainer Petzold [ctb], Budiman Minasny [ctb], Bogdan Rosca [ctb], Nic Jelinski [ctb], Wiktor Zelazny [ctb], Rodolfo Marcondes Silva Souza [ctb], Jose Lucas Safanelli [ctb], Alexandre ten Caten [ctb]

TT.edges *Internal. Plot the edges (bare axis) of a soil texture triangle.*

# Description

Plot the edges (bare axis) of a soil texture triangle. This is not a primary plot function, TT.baseplot() must have been called before (usually inside TT.plot()).

# Usage

TT.edges(geo, text.tol = NULL, text.sum = NULL, blr.clock = NULL,

col.axis = NULL, plot.axis = TRUE, frame.bg.col = NULL,

lwd.axis = NULL, tri.sum.tst = NULL, tri.pos.tst = NULL,

 $bg = NULL$ 

#### Arguments

geo text.tol text.sum blr.clock col.axis plot.axis frame.bg.col lwd.axis tri.sum.tst tri.pos.tst bg

#### <span id="page-27-0"></span>Author(s)

Julien Moeys [aut, cre], Wei Shangguan [ctb], Rainer Petzold [ctb], Budiman Minasny [ctb], Bogdan Rosca [ctb], Nic Jelinski [ctb], Wiktor Zelazny [ctb], Rodolfo Marcondes Silva Souza [ctb], Jose Lucas Safanelli [ctb], Alexandre ten Caten [ctb]

TT.env *TT env*

# Description

Environment for storing, hiding and protecting internal variables and functions

#### Usage

TT.env

TT.gen.op.set *Internal. Retrieve and set default values from options.*

# Description

Retrieve and set default values from options (that do \_not\_ superseed par()).

# Usage

TT.gen.op.set(param, assign.op = TRUE, p.env = parent.frame())

#### Arguments

param assign.op p.env

# Author(s)

Julien Moeys [aut, cre], Wei Shangguan [ctb], Rainer Petzold [ctb], Budiman Minasny [ctb], Bogdan Rosca [ctb], Nic Jelinski [ctb], Wiktor Zelazny [ctb], Rodolfo Marcondes Silva Souza [ctb], Jose Lucas Safanelli [ctb], Alexandre ten Caten [ctb]

<span id="page-28-0"></span>TT.geo.get *Internal. Retrieve and return the geometrical parameters from a list of parameter values (NULL or not).*

# Description

Retrieve and return the geometrical parameters from a list of parameter values (NULL or not).

# Usage

```
TT.geo.get(class.sys = NULL, blr.clock = NULL, tlr.an = NULL,
```
blr.tx = NULL, text.sum = NULL, base.css.ps.lim = NULL)

# Arguments

class.sys blr.clock tlr.an blr.tx text.sum base.css.ps.lim

# Author(s)

Julien Moeys [aut, cre], Wei Shangguan [ctb], Rainer Petzold [ctb], Budiman Minasny [ctb], Bogdan Rosca [ctb], Nic Jelinski [ctb], Wiktor Zelazny [ctb], Rodolfo Marcondes Silva Souza [ctb], Jose Lucas Safanelli [ctb], Alexandre ten Caten [ctb]

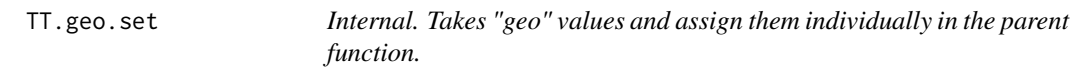

#### Description

Takes "geo" values and assign them individually in the parent function.

#### Usage

TT.geo.set(geo, p.env = parent.frame())

#### Arguments

geo p.env

# Author(s)

Julien Moeys [aut, cre], Wei Shangguan [ctb], Rainer Petzold [ctb], Budiman Minasny [ctb], Bogdan Rosca [ctb], Nic Jelinski [ctb], Wiktor Zelazny [ctb], Rodolfo Marcondes Silva Souza [ctb], Jose Lucas Safanelli [ctb], Alexandre ten Caten [ctb]

TT.get *Function to retrieve / get the default package parameters.*

# Description

Function to retrieve / get the default package parameters.

#### Usage

TT.get(..., par.list = "TT.par", bkp.par.list = "TT.par.bkp",

par.env = TT.env)

# Arguments

... par.list bkp.par.list par.env

# Author(s)

Julien Moeys [aut, cre], Wei Shangguan [ctb], Rainer Petzold [ctb], Budiman Minasny [ctb], Bogdan Rosca [ctb], Nic Jelinski [ctb], Wiktor Zelazny [ctb], Rodolfo Marcondes Silva Souza [ctb], Jose Lucas Safanelli [ctb], Alexandre ten Caten [ctb]

<span id="page-29-0"></span>

<span id="page-30-0"></span>

# Description

Plot a grid at regular texture intervals inside an existing soil texture triangle.

# Usage

```
TT.grid(geo = geo, at = NULL, text.tol = NULL, text.sum = NULL,
    blr.clock = NULL, grid.col = NULL, grid.lty = NULL,
    lwd.axis = NULL, tri.sum.tst = NULL, tri.pos.tst = NULL,
    class.p.bg.col = NULL, class.p.bg.hue = NULL, frame.bg.col = NULL,
```
 $bg = NULL, col.axis = NULL)$ 

# Arguments

geo at text.tol text.sum blr.clock grid.col grid.lty lwd.axis tri.sum.tst tri.pos.tst class.p.bg.col class.p.bg.hue frame.bg.col bg col.axis

# <span id="page-31-0"></span>Author(s)

Julien Moeys [aut, cre], Wei Shangguan [ctb], Rainer Petzold [ctb], Budiman Minasny [ctb], Bogdan Rosca [ctb], Nic Jelinski [ctb], Wiktor Zelazny [ctb], Rodolfo Marcondes Silva Souza [ctb], Jose Lucas Safanelli [ctb], Alexandre ten Caten [ctb]

TT.ifelse *Internal. Flexible version of ifelse.*

# Description

Flexible version of ifelse.

# Usage

TT.ifelse(test, yes, no)

#### Arguments

test yes no

#### Author(s)

Julien Moeys [aut, cre], Wei Shangguan [ctb], Rainer Petzold [ctb], Budiman Minasny [ctb], Bogdan Rosca [ctb], Nic Jelinski [ctb], Wiktor Zelazny [ctb], Rodolfo Marcondes Silva Souza [ctb], Jose Lucas Safanelli [ctb], Alexandre ten Caten [ctb]

TT.image *Wrapper for the contour() function adapted to texture triangles.*

# Description

A wrapper for the contour() function

adapted to texture triangles (plot preparation).

designed to plot the results of TT.mahalanobis() or

TT.kde2d() [to be written], before or after plot.

#### TT.image 33

# Usage

```
TT.image(geo, x, add = FALSE, tri.sum.tst = NULL, tri.pos.tst = NULL,
    text.t. tol = NULL, unit.ps = NULL, unit.tx = NULL,b.lim = NULL, l.lim = NULL, main = NULL, new.mar = NULL,
    bg = NULL, fg = NULL, cex.mainloop = NULL, lang = NULL,xlim = NA, ylim = NA, zlim = NA, col = rev(heat.colors(12)),
    oldstyle = FALSE, blr.clock = NULL, tlr.an = NULL,
    blr.tx = NULL, text.sum = NULL, base.css.ps.lim = NULL,
```
...)

# Arguments

geo x add tri.sum.tst tri.pos.tst text.tol unit.ps unit.tx b.lim l.lim main new.mar bg fg cex.main lang xlim

34 TT.iwd

ylim zlim col oldstyle blr.clock tlr.an blr.tx text.sum base.css.ps.lim

... Additional parameters passed to image().

# Author(s)

Julien Moeys [aut, cre], Wei Shangguan [ctb], Rainer Petzold [ctb], Budiman Minasny [ctb], Bogdan Rosca [ctb], Nic Jelinski [ctb], Wiktor Zelazny [ctb], Rodolfo Marcondes Silva Souza [ctb], Jose Lucas Safanelli [ctb], Alexandre ten Caten [ctb]

TT.iwd *Inverse weighted distance interpolation on a grid.*

#### Description

Inverse weighted distance interpolation on a grid.

# Usage

```
TT.iwd(tri.data, z.name, geo, css.names = NULL, tri.pol.data = NULL,
```
text.tol = NULL, text.sum = NULL, blr.clock = NULL,

tri.sum.tst = NULL, tri.pos.tst = NULL, set.par = FALSE,

 $n = 25$ , lims = c("points", "triangle")[1], max.dist = NULL,

q.max.dist =  $0.5$ , pow =  $0.5$ )

<span id="page-33-0"></span>

#### <span id="page-34-0"></span>TT.kde2d 35

# Arguments

tri.data z.name geo css.names tri.pol.data text.tol text.sum blr.clock tri.sum.tst tri.pos.tst set.par n lims max.dist q.max.dist pow

# Author(s)

Julien Moeys [aut, cre], Wei Shangguan [ctb], Rainer Petzold [ctb], Budiman Minasny [ctb], Bogdan Rosca [ctb], Nic Jelinski [ctb], Wiktor Zelazny [ctb], Rodolfo Marcondes Silva Souza [ctb], Jose Lucas Safanelli [ctb], Alexandre ten Caten [ctb]

TT.kde2d *Calculated the 2D probabilty density on an x-y grid.*

# Description

Function that calculated the 2D probabilty

density on an x-y grid (and NOT on the clay silt sand

reference system). Wrapper around the kde2d function from the

MASS package.

# <span id="page-35-0"></span>Usage

```
TT.kde2d(geo, tri.data, css.names = NULL, text.tol = NULL,
```

```
text.sum = NULL, blr.clock = NULL, tri.sum.tst = NULL,
```

```
tri.pos.tst = NULL, set.par = FALSE, n = 25, lims = c("points",
```

```
"triangle")[2])
```
# Arguments

geo tri.data css.names text.tol text.sum blr.clock tri.sum.tst tri.pos.tst set.par n lims

# Author(s)

Julien Moeys [aut, cre], Wei Shangguan [ctb], Rainer Petzold [ctb], Budiman Minasny [ctb], Bogdan Rosca [ctb], Nic Jelinski [ctb], Wiktor Zelazny [ctb], Rodolfo Marcondes Silva Souza [ctb], Jose Lucas Safanelli [ctb], Alexandre ten Caten [ctb]

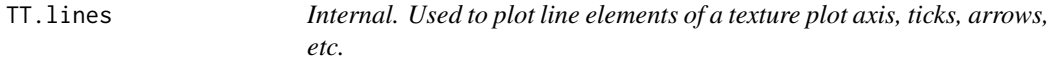

# Description

Used to plot line elements of a texture plot axis, ticks, arrows, etc.
#### TT.locator 37

## Usage

TT.lines(geo = geo, at.1.s = TT.get("at"), at.2.s =  $1 -$ 

 $TT.get("at"), at.3.s = 0, at.1.e = TT.get("at"),$ 

```
at.2.e = 0, at.3.e = 1 - TT.get("at"), text.tol = NULL,
```

```
text.sum = NULL, blr.clock = NULL, tri.sum.tst = NULL,
```
tri.pos.tst = NULL)

## Arguments

geo at.1.s at.2.s at.3.s at.1.e at.2.e at.3.e text.tol text.sum blr.clock tri.sum.tst tri.pos.tst

## Author(s)

Julien Moeys [aut, cre], Wei Shangguan [ctb], Rainer Petzold [ctb], Budiman Minasny [ctb], Bogdan Rosca [ctb], Nic Jelinski [ctb], Wiktor Zelazny [ctb], Rodolfo Marcondes Silva Souza [ctb], Jose Lucas Safanelli [ctb], Alexandre ten Caten [ctb]

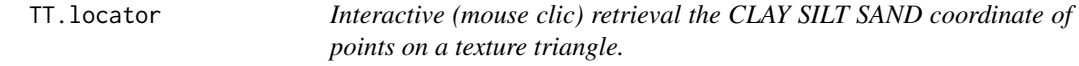

## Description

Interactive (mouse clic) retrieval the CLAY SILT SAND coordinate of points on a texture triangle.

### Usage

TT.locator(geo, css.names = NULL, text.tol = NULL,

tri.sum.tst = NULL, tri.pos.tst = FALSE, set.par = FALSE,

 $n = 512$ , type = "n", ...)

### Arguments

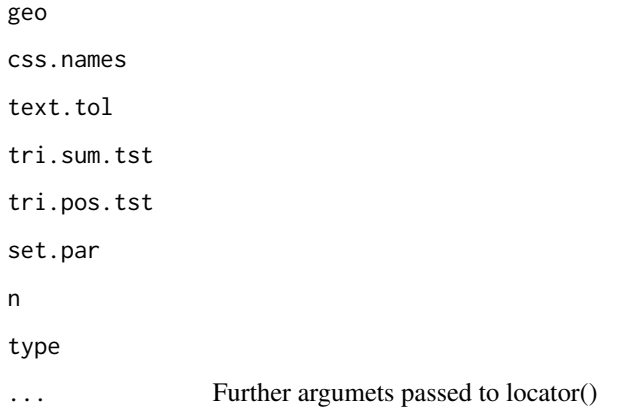

### Author(s)

Julien Moeys [aut, cre], Wei Shangguan [ctb], Rainer Petzold [ctb], Budiman Minasny [ctb], Bogdan Rosca [ctb], Nic Jelinski [ctb], Wiktor Zelazny [ctb], Rodolfo Marcondes Silva Souza [ctb], Jose Lucas Safanelli [ctb], Alexandre ten Caten [ctb]

TT.mahalanobis *Calculates the Mahalanobis distance between clay silt and sand.*

## Description

Function that calculated the Mahalanobis

distance between clay silt and sand, on a regular x-y grid

(back-transformed to Clay silt and sand for Mahalanobis

calculation). The underlying function is mahalanobis() by

R Development Core Team (2009)

## TT.mahalanobis 39

## Usage

```
TT.mahalanobis(geo, tri.data, css.names = NULL, text.tol = NULL,
```

```
text.sum = NULL, blr.clock = NULL, tri.sum.tst = NULL,
```

```
tri.pos.tst = NULL, set.par = FALSE, n = 25, center = NULL,
```

```
cov.mat = NULL, inverted = FALSE, ..., alr = FALSE,
```
divisorvar = 2)

### Arguments

geo tri.data css.names text.tol text.sum blr.clock tri.sum.tst tri.pos.tst set.par n center cov.mat inverted ... alr divisorvar

## Author(s)

Julien Moeys [aut, cre], Wei Shangguan [ctb], Rainer Petzold [ctb], Budiman Minasny [ctb], Bogdan Rosca [ctb], Nic Jelinski [ctb], Wiktor Zelazny [ctb], Rodolfo Marcondes Silva Souza [ctb], Jose Lucas Safanelli [ctb], Alexandre ten Caten [ctb]

TT.normalise.sum *Normalises the sum of the 3 particle size classes.*

## Description

Normalises the sum of the 3 particle size classes in tri.data to text.sum (100%).

## Usage

TT.normalise.sum(tri.data, css.names = NULL, text.sum = NULL,

text.tol = NULL, tri.pos.tst = NULL, residuals = FALSE)

#### Arguments

tri.data css.names text.sum text.tol tri.pos.tst residuals

#### Author(s)

Julien Moeys [aut, cre], Wei Shangguan [ctb], Rainer Petzold [ctb], Budiman Minasny [ctb], Bogdan Rosca [ctb], Nic Jelinski [ctb], Wiktor Zelazny [ctb], Rodolfo Marcondes Silva Souza [ctb], Jose Lucas Safanelli [ctb], Alexandre ten Caten [ctb]

TT.normalise.sum.X *Normalises the sum of the X particle size classes.*

### Description

Normalises the sum of the X particle size classes in tri.data to text.sum (100%).

### Usage

```
TT.normalise.sum.X(tri.data, text.sum = NULL, text.tol = NULL,
```
tri.pos.tst = NULL, residuals = FALSE)

## TT.par.op.set 41

### Arguments

tri.data text.sum text.tol tri.pos.tst residuals

## Author(s)

Julien Moeys [aut, cre], Wei Shangguan [ctb], Rainer Petzold [ctb], Budiman Minasny [ctb], Bogdan Rosca [ctb], Nic Jelinski [ctb], Wiktor Zelazny [ctb], Rodolfo Marcondes Silva Souza [ctb], Jose Lucas Safanelli [ctb], Alexandre ten Caten [ctb]

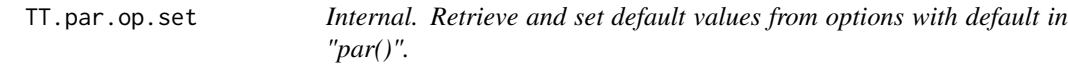

## Description

Retrieve and set default values from options with default in "par()"

#### Usage

TT.par.op.set(param, assign.op = TRUE, p.env = parent.frame())

### Arguments

param

assign.op

p.env

#### Author(s)

Julien Moeys [aut, cre], Wei Shangguan [ctb], Rainer Petzold [ctb], Budiman Minasny [ctb], Bogdan Rosca [ctb], Nic Jelinski [ctb], Wiktor Zelazny [ctb], Rodolfo Marcondes Silva Souza [ctb], Jose Lucas Safanelli [ctb], Alexandre ten Caten [ctb]

#### Description

Convert a soil particle phi value into diameter dia [micro-meters].

See also TT.dia2phi(). dia =  $(2^x$ -phi)\*1000. Not used by the package.

#### Usage

TT.phi2dia(phi)

## Arguments

phi

## Author(s)

Julien Moeys [aut, cre], Wei Shangguan [ctb], Rainer Petzold [ctb], Budiman Minasny [ctb], Bogdan Rosca [ctb], Nic Jelinski [ctb], Wiktor Zelazny [ctb], Rodolfo Marcondes Silva Souza [ctb], Jose Lucas Safanelli [ctb], Alexandre ten Caten [ctb]

TT.plot *Plot soil texture triangles / diagrams.*

### Description

Plot a soil texture triangle (also called soil texture diagrams, or soil texture ternary plots), with or without background soil texture classes boundaries, and with or without soil texture data points. The triangle geometry depends on the soil texture classification system chosen ('class.sys' argument) or on 'forcing' parameters (see below). Both the boundaries of the background texture classification system and the texture data points can be transformed from one particle size limits system to another (the particle size limits system of the plot). Default behaviour is no transformation (set 'css.transf' argument to TRUE to allow transformation). There are 3 different way to set the triangle geometry and characteristics (1) setting the 'class.sys' argument [lowest

#### TT.plot 43

priority], (2) changing one or several values of the 'geo' list of arguments or (3) setting the corresponding arguments of TT.plot() [highest priority]. These arguments are "blr.clock", "tlr.an", "blr.tx", "text.sum", and "base.css.ps.lim". Different geometry arguments can be set at different levels (1, 2 or 3). Case (1) should be used when one wants to use the 'default' triangle geometry associated with a given texture classification system (chosen with the 'class.sys' argument). Case (2) should be used when TT.plot() has been called previously, with a call like geo <- TT.plot(), so the 'geo' object returned can be used for setting the geometry of a new texture triangle TT.plot( geo = geo ) identical to the previous one. Case (3) should be used whenever the user wants to set the geometry of a texture triangle plot different from default values of the texture classification system chosen, and without re-using the geometry from a previous plot. ON DEFAULT VALUES OF TT.plot() ARGUMENTS? As TT.plot() shares its arguments with many other functions, their default value is not defined in TT.plot() source code, but rather in a dedicated list object called 'TT.par' and stored in the

environment TT.env. The function TT.get() is used to retrieve the default value of the arguments defined in TT.par (see ?TT.get). For instance, to know the default value of 'class.sys', you can type TT.get("class.sys"). To set a different default value for a given argument in R, use TT.set() (see ?TT.set). For instance to change the default value of 'class.sys', type TT.set( "class.sys" = "USDA.TT" ).

### Usage

TT.plot(geo = NULL, tri.data = NULL, add = FALSE, css.names = NULL,

z.name = NULL, main = NULL, blr.tx = NULL, css.lab = NULL,

text.sum = NULL, base.css.ps.lim = NULL, tri.css.ps.lim = NULL,

dat.css.ps.lim = NULL, css.transf = NULL, text.transf.fun = NULL,

```
trsf.add.opt1 = NULL, trsf.add.opt2 = NULL, unit.ps = NULL,
unit.tx = NULL, blr.clock = NULL, tlr.an = NULL,
font = NULL, fontaxis = NULL, fontlab = NULL,font.mainloop = NULL, bg = NULL, fg = NULL, col = NULL,col.axis = NULL, col.lab = NULL, col.main = NULL,
cex = NULL, cex.axis = NULL, cex.lab = NULL, cex.main = NULL,
lwd = NULL, lwd.axis = NULL, lwd.lab = NULL, family.op = NULL,
frame.bg.col = NULL, at = NULL, grid.show = NULL,grid.col = NULL, grid.lty = NULL, class.sys = NULL,
class.lab.show = NULL, class.lab.col = NULL, class.line.col = NULL,
class.p.bg.col = NULL, class.p.bg.hue = NULL, arrows.show = NULL,
arrows. Ity = NULL, points.type = NULL, pch = NULL,
z.type = NULL, z.col.hue = NULL, z.cex.range = NULL,
z.pch = NULL, text.tol = NULL, tri.sum.tst = NULL,
tri.pos.tst = NULL, b.lim = NULL, l.lim = NULL,
```
 $lang = NULL$ , new.mar = NULL, new.centroid = TRUE)

### TT.plot 45

# Arguments

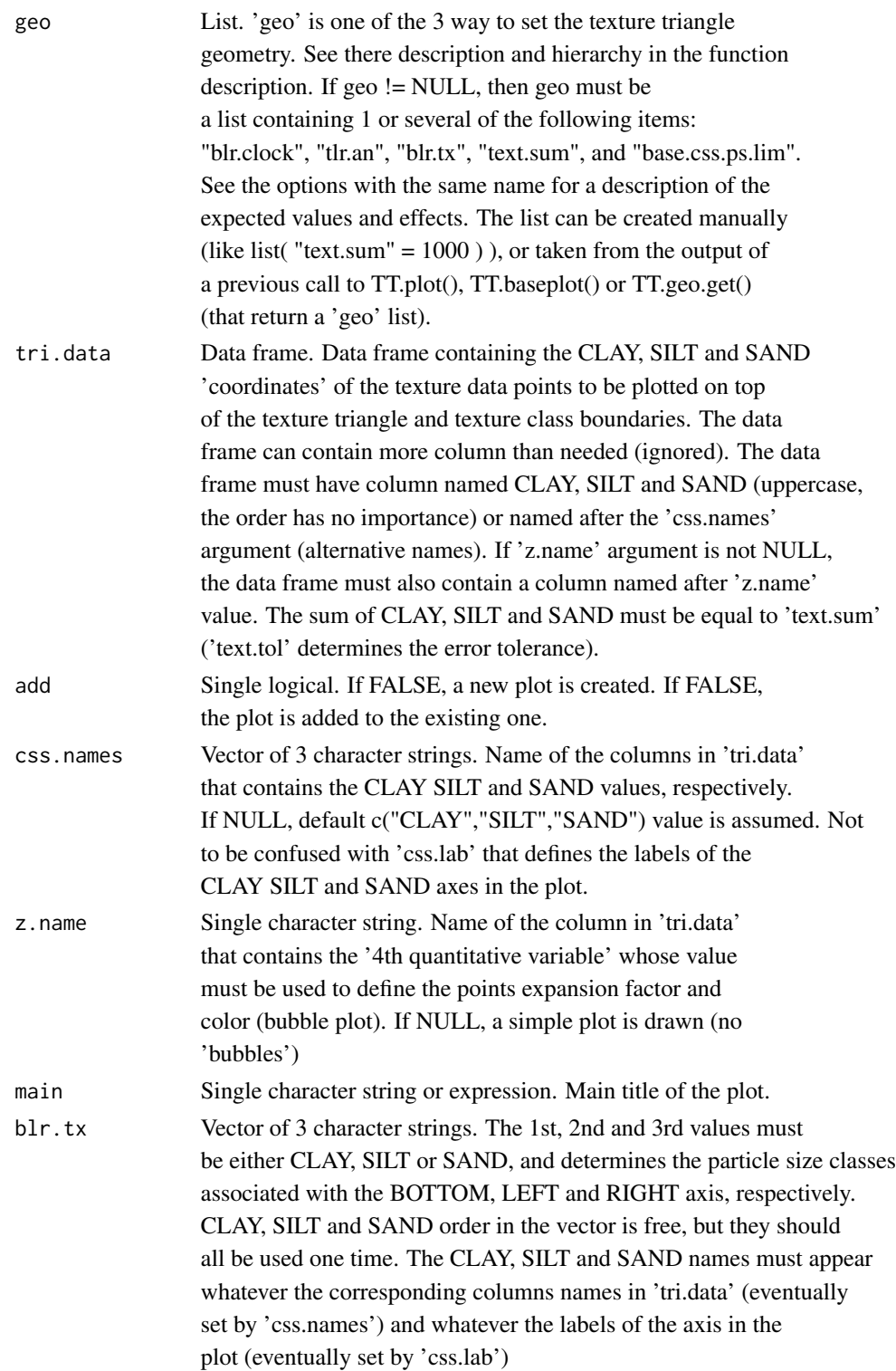

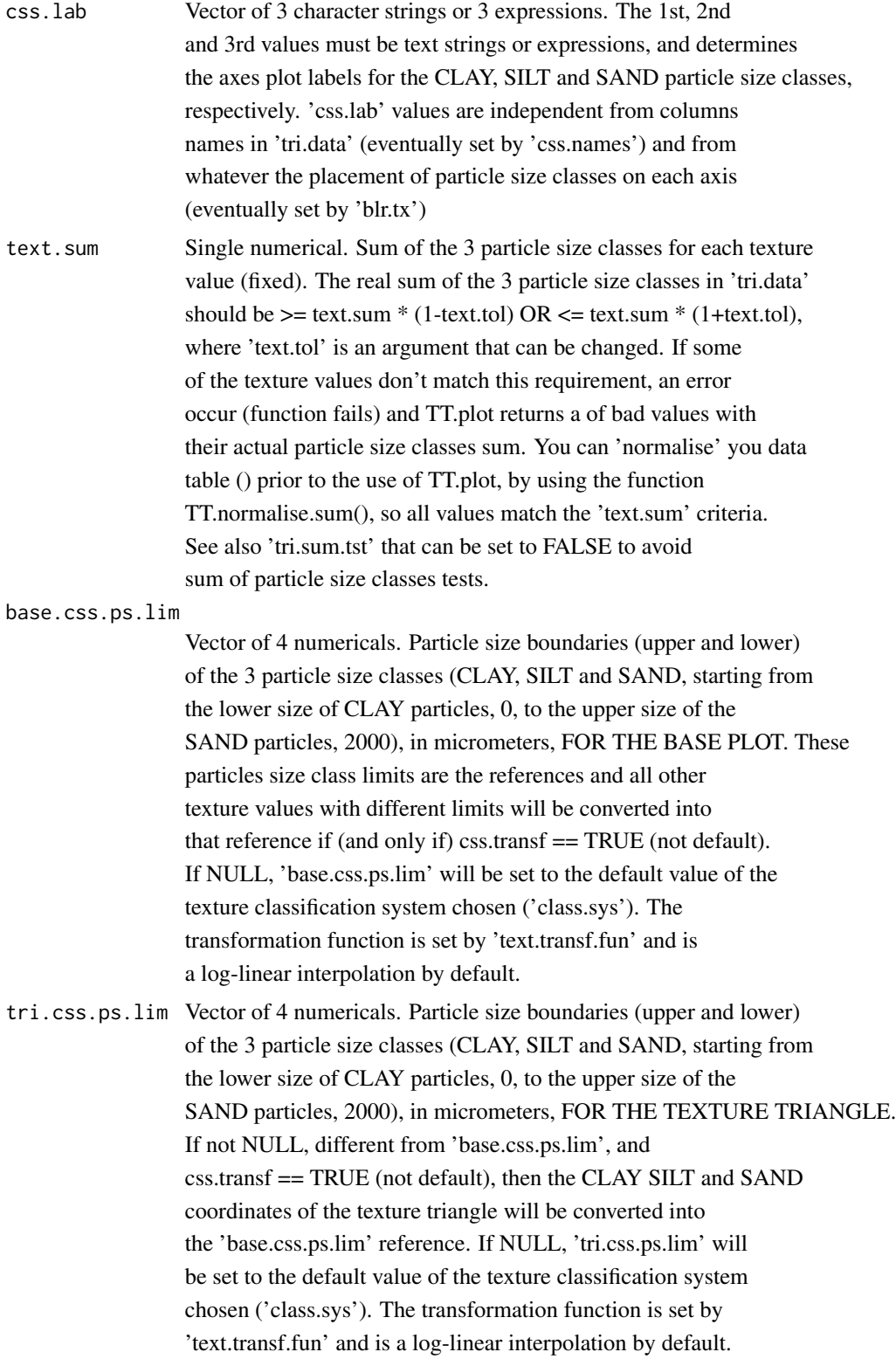

#### TT.plot 47

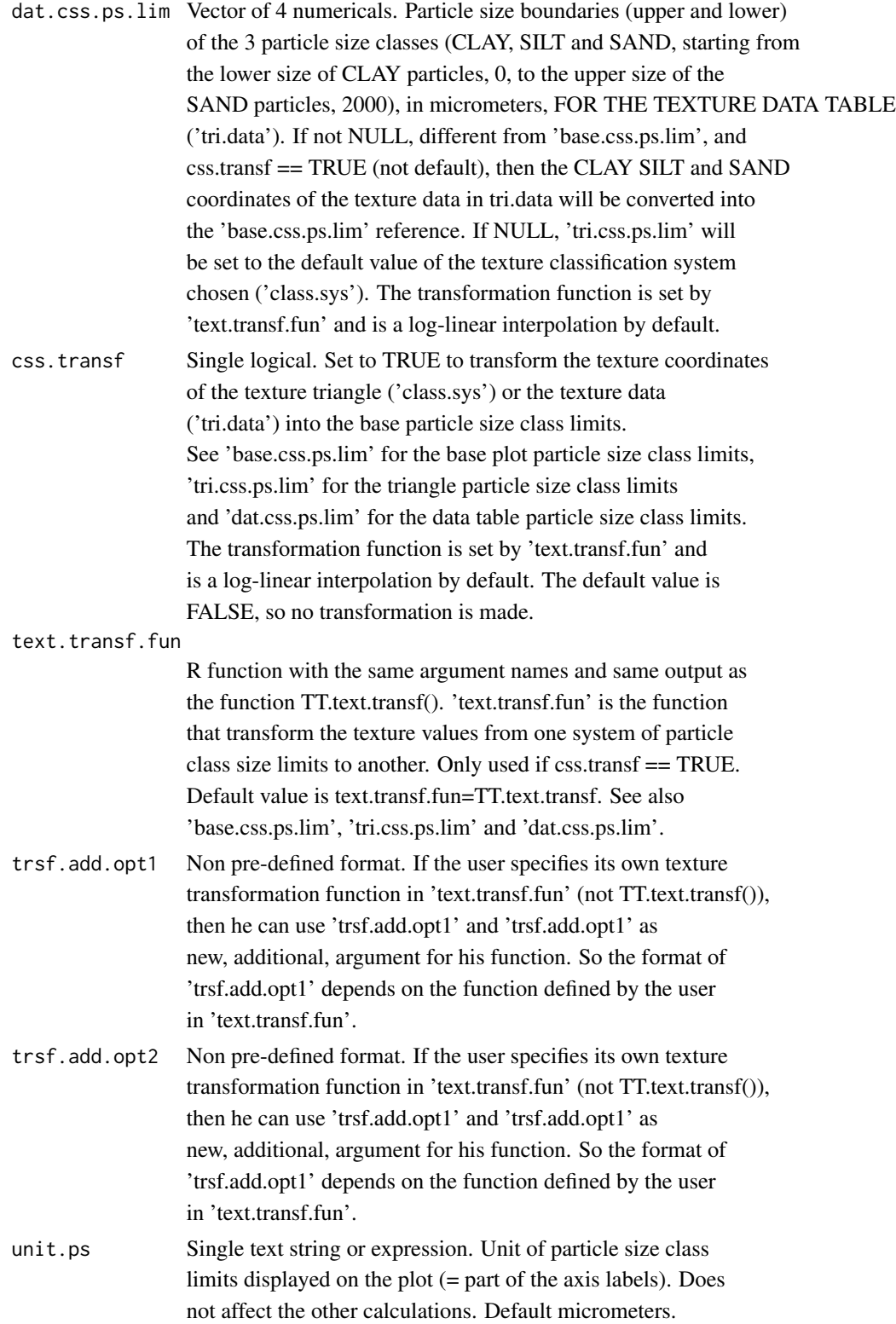

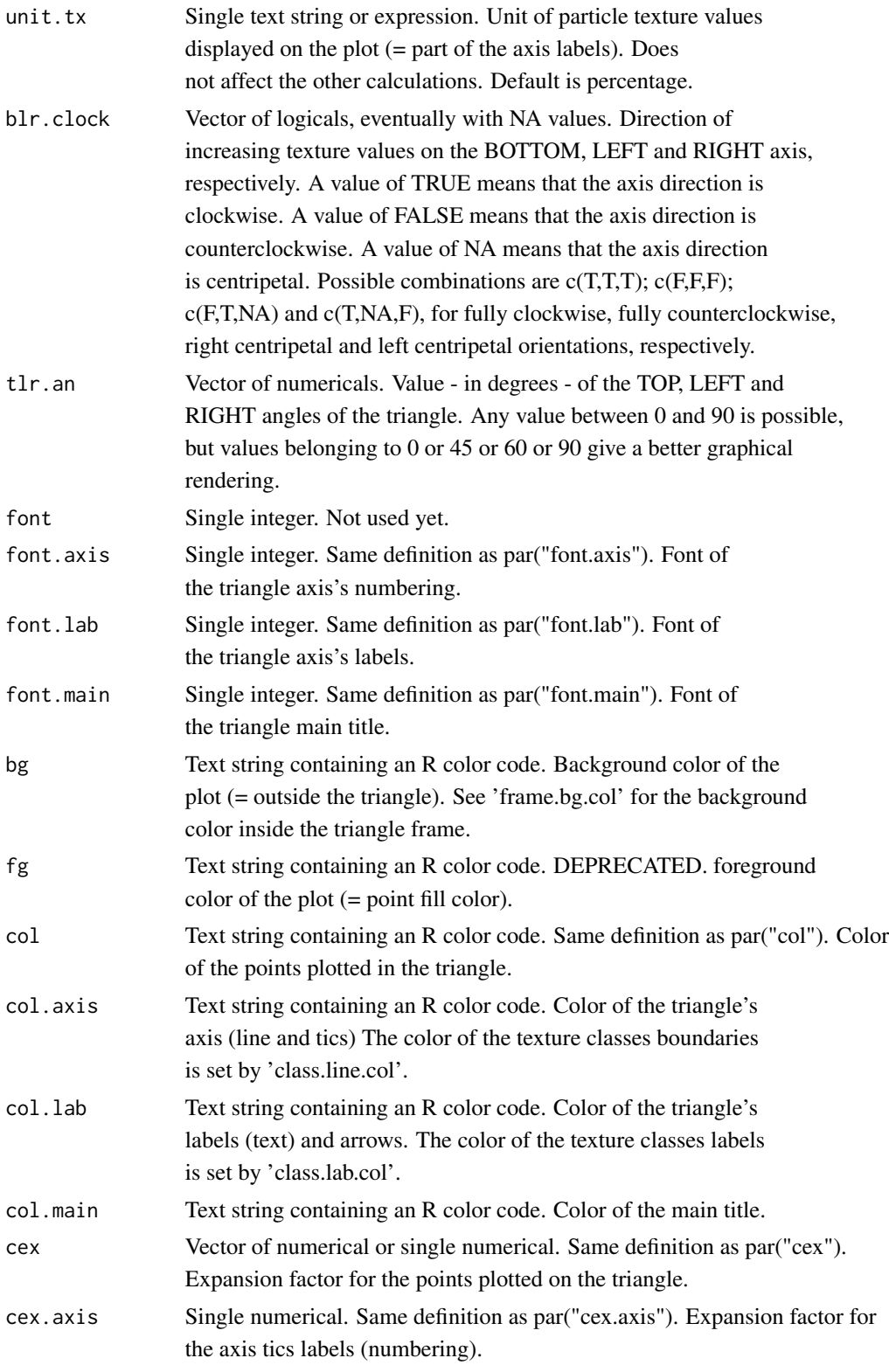

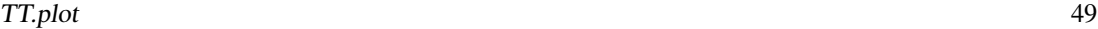

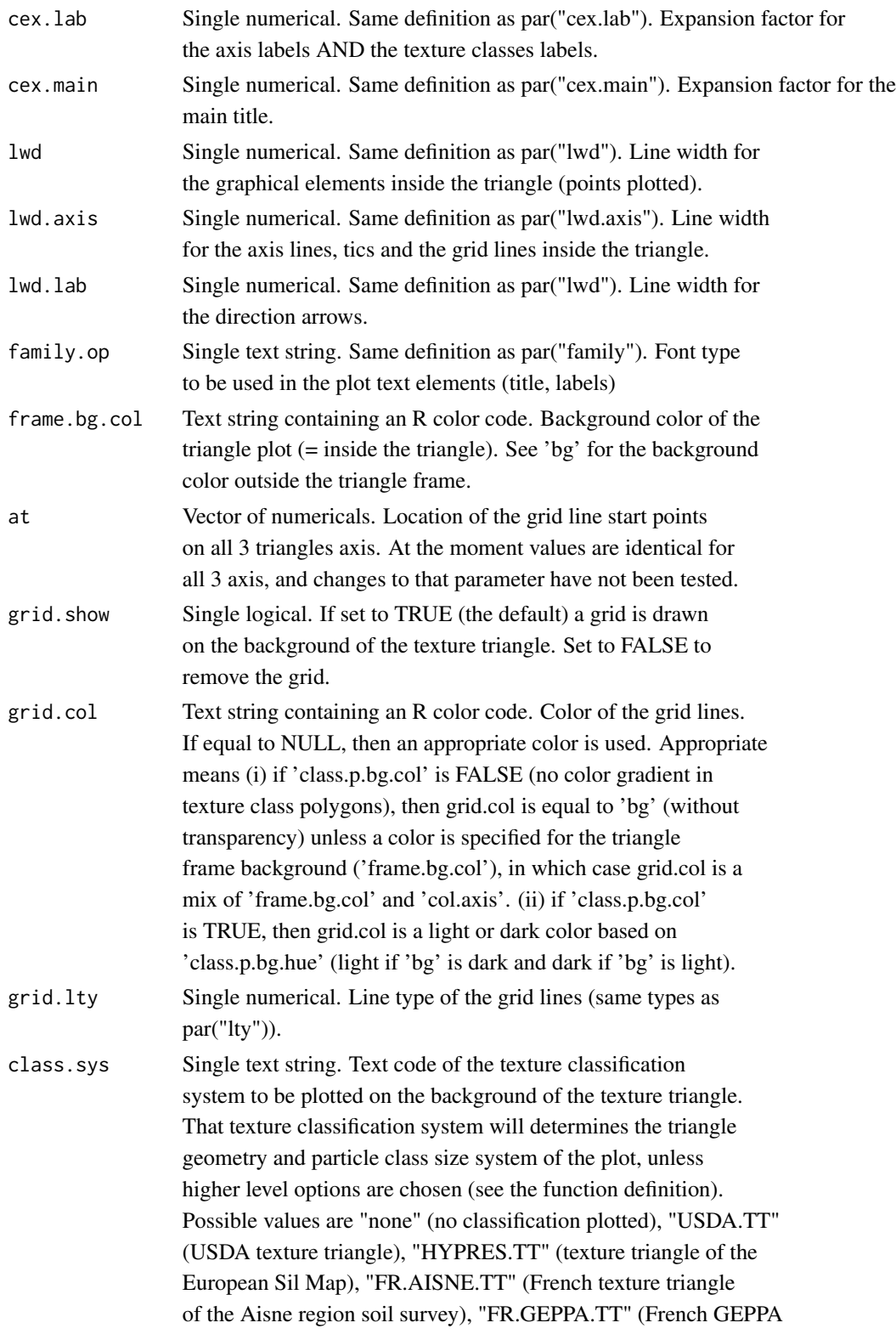

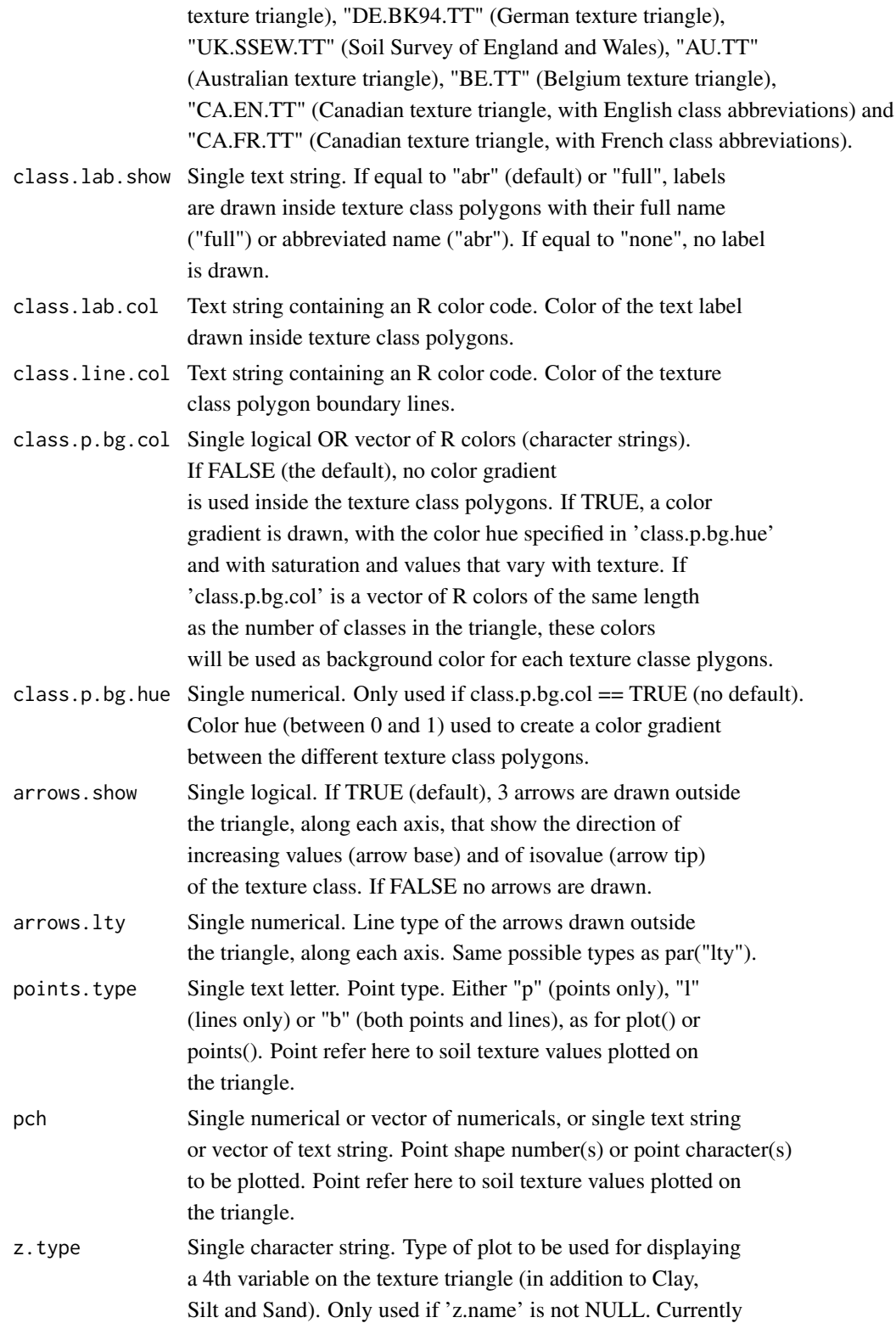

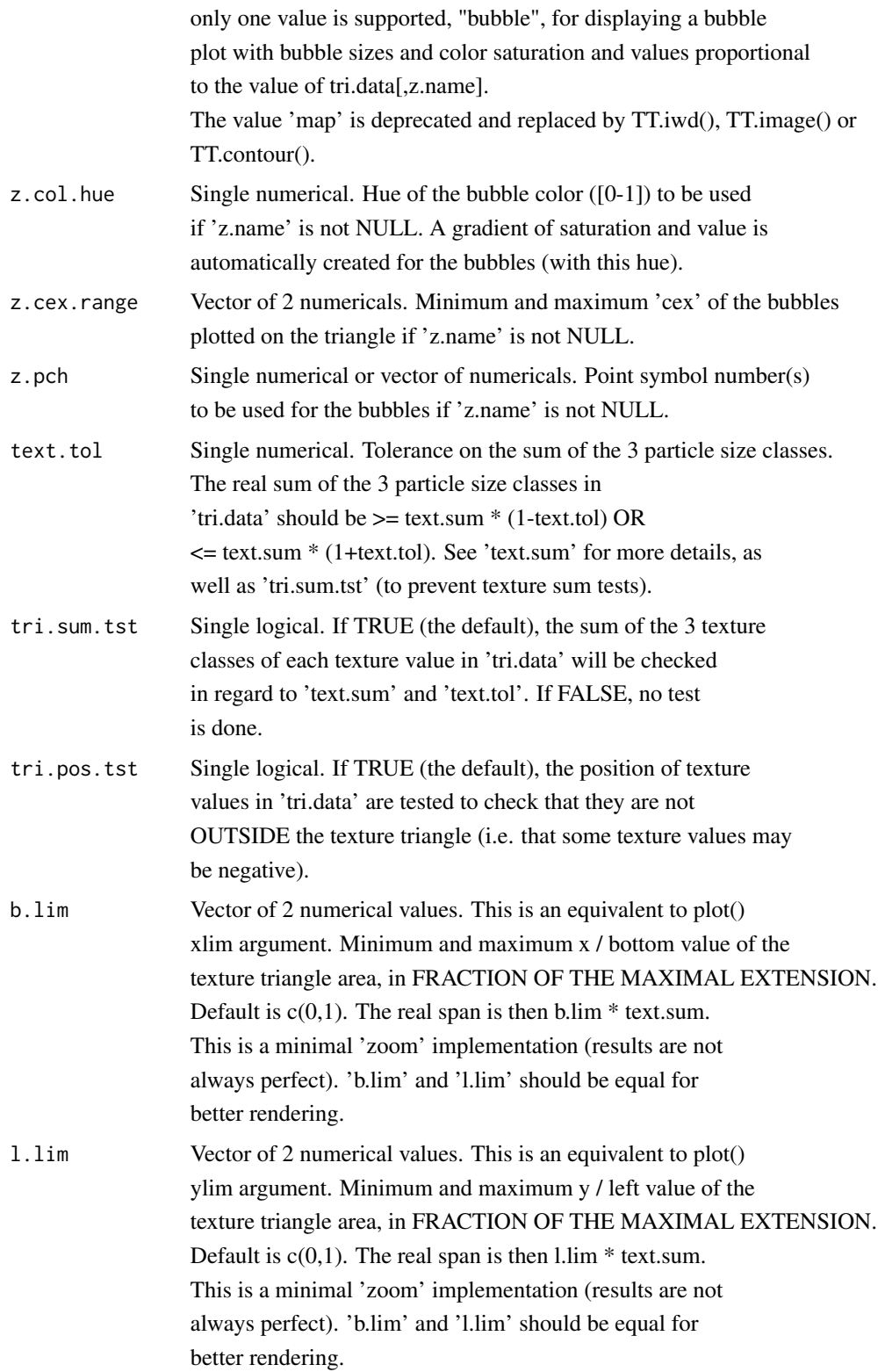

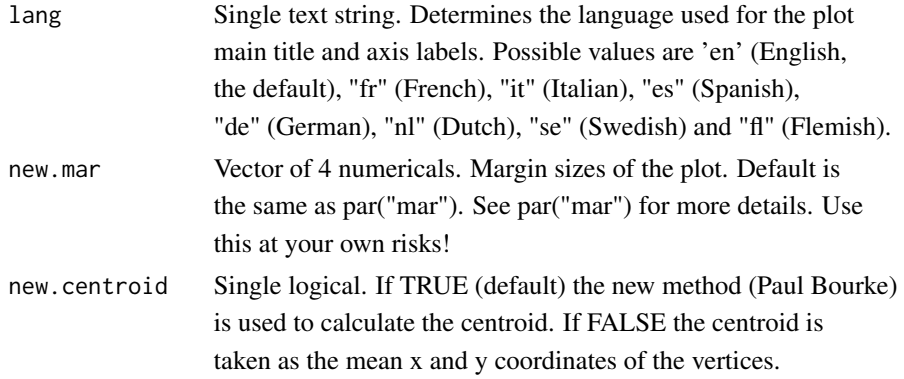

## Author(s)

Julien Moeys [aut, cre], Wei Shangguan [ctb], Rainer Petzold [ctb], Budiman Minasny [ctb], Bogdan Rosca [ctb], Nic Jelinski [ctb], Wiktor Zelazny [ctb], Rodolfo Marcondes Silva Souza [ctb], Jose Lucas Safanelli [ctb], Alexandre ten Caten [ctb]

## Examples

require( soiltexture )

# ::: Texture triangles without data

# :: Base plot (HYPRES / European Soil Map triangle)

TT.plot()

# same as

TT.plot( class.sys = "HYPRES.TT" )

# :: Same plot, but with USDA texture triangle

#### TT.plot 53

```
TT.plot( class.sys = "USDA.TT" )
# :: Same plot, but with a color gradient
TT.plot(
   class.sys = "USDA.TT",
   class.p.bg.col = TRUE
) #
# :: No texture classification system
```

```
TT.plot( class.sys = "none" )
```
# ::: Texture triangles with texture data

# :: 1st create a dummy texture dataset

my.text <- data.frame(

"CLAY" =  $c(05,60,15,05,25,05,25,45,65,75,13,47)$ ,

"SILT" = c(05,08,15,25,55,85,65,45,15,15,17,43),

```
"SAND" = c(90,32,70,70,20,10,10,10,20,10,70,10),
    "OC" = c(20, 14, 15, 05, 12, 15, 07, 21, 25, 30, 05, 28)) #
```
# :: And plot it on a French Aisne texture triangle

```
# with a title
```

```
TT.plot(
```

```
class.sys = "FR.AISNE.TT",
tri.data = my.text,
main = "Soil texture data"
```

```
) #
```

```
# ::: Bubble plots (4th variable)
```
# :: 1st generate a dummy texture dataset with a 4th variable

```
# with TT.dataset()
```
rand.text <- TT.dataset( n = 100, seed.val = 1980042401 )

#### TT.plot 55

# :: Plot the dummy dataset as a bubble plot

## TT.plot(

```
class.sys = "none",
tri.data = rand.text,
z.name = "Z",main = "Soil texture triangle and Z bubble plot"
```

```
) #
```

```
# ::: Test all the texture triangles
```

```
TT.plot(class.sys = "none") # no classification
TT.plot( class.sys = "HYPRES.TT" ) # HYPRES / European Soil Map
TT.plot( class.sys = "USDA.TT" ) # USDA
TT.plot( class.sys = "USDA-NCSS.TT" ) # USDA with NCSS labels
TT.plot( class.sys = "FR.AISNE.TT" ) # French Aisne
TT.plot( class.sys = "FR.GEPPA.TT" ) # French GEPPA
TT.plot( class.sys = "DE.BK94.TT" ) # Germany
TT.plot( class.sys = "DE.SEA74.TT" ) # German SEA 1974
TT.plot( class.sys = "DE.TGL85.TT" ) # German TGL 1985
```
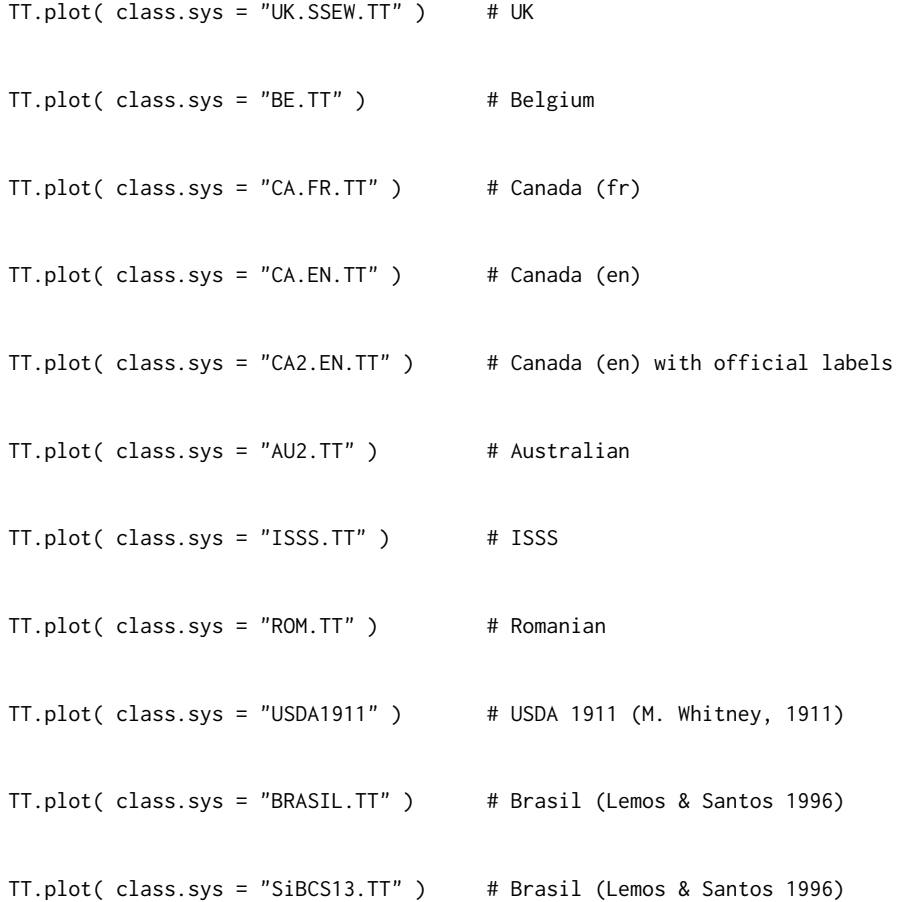

## Polish triangles:

# PTG 1956-1959

try( TT.plot( class.sys = "PL.TT" ) )

# PTG 1956 Musierowicz

#### TT.plot 57

```
try( TT.plot( class.sys = "Polish_PTG_1956_Musierowicz.TT" ) )
```
# BN 1978

try( TT.plot( class.sys = "Polish\_BN\_1978.TT" ) )

# PTG 2008

# Polish kategorie agronomiczne 1990

try( TT.plot( class.sys =

"Polish\_kategorie\_agronomiczne\_1990.TT" ) )

try( TT.plot( class.sys = "PTG\_2008.TT" ) )

# All/most polish triangles includes special characters

# and may not work on all platforms (or some accents may

# be missing). Remove the try() around the code.

# ::: Test all the languages:

TT.plot( class.sys = "USDA.TT", lang = "en" ) # English, default

TT.plot( class.sys = "USDA.TT", lang = "fr" ) # French

TT.plot( class.sys = "USDA.TT", lang = "de" ) # German

TT.plot( class.sys = "USDA.TT", lang = "es" ) # Spanish

```
TT.plot( class.sys = "USDA.TT", lang = "it" ) # Italian
TT.plot( class.sys = "USDA.TT", lang = "nl" ) # Dutch
TT.plot( class.sys = "USDA.TT", lang = "fl" ) # Dutch (Belgium) / Flemish
TT.plot( class.sys = "USDA.TT", lang = "se" ) # Swedish
TT.plot( class.sys = "USDA.TT", lang = "ro" ) # Romanian
```
# Languages with special characters # (may not work on all platforms + some accents can be missing) try( TT.plot( class.sys = "USDA.TT", lang = "pl" ) ) # Polish try( TT.plot( class.sys = "USDA.TT", lang = "pt" ) ) # Portuguese try( TT.plot( class.sys = "USDA.TT", lang = "es2" ) ) # Spanish try( TT.plot( class.sys = "USDA.TT", lang = "ro2" ) ) # Romanian

TT.points *Plot a soil texture data table as points on an existing texture plot.*

#### Description

Plot a soil texture data table as points on an existing texture plot.

## Usage

TT.points(tri.data, geo, css.names = NULL, z.name = NULL,

base.css.ps.lim = NULL, dat.css.ps.lim = NULL,

```
css.transf = NULL, text.transf.fun = NULL, trsf.add.opt1 = NULL,
trsf.add.opt2 = NULL, text.tol = NULL, pch = NULL,
fg = NULL, col = NULL, bg = NULL, cex = NULL, 1wd = NULL,
points.type = NULL, tri.sum.tst = NULL, tri.pos.tst = NULL,
z.type = NULL, z.col.hue = NULL, z.cex.range = NULL,
z.pch = NULL, text.sum = NULL, blr.clock = NULL,
```
 $blr.txt = NULL)$ 

### Arguments

tri.data geo css.names z.name base.css.ps.lim dat.css.ps.lim css.transf text.transf.fun trsf.add.opt1 trsf.add.opt2 text.tol pch fg col bg cex lwd points.type tri.sum.tst

```
tri.pos.tst
z.type
z.col.hue
z.cex.range
z.pch
text.sum
blr.clock
blr.tx
```
### Author(s)

Julien Moeys [aut, cre], Wei Shangguan [ctb], Rainer Petzold [ctb], Budiman Minasny [ctb], Bogdan Rosca [ctb], Nic Jelinski [ctb], Wiktor Zelazny [ctb], Rodolfo Marcondes Silva Souza [ctb], Jose Lucas Safanelli [ctb], Alexandre ten Caten [ctb]

TT.points.in.classes *Classify a table of soil texture data according to a soil texture triangle.*

#### Description

The function calculate in which classe(s) of a texture triangle (classification system defined by 'class.sys') lies each soil sample (with texture data) in the table 'tri.data'. As a sample may lie inside a texture class, but also at the edge of 2 or more texture classes, the function does not only output one single texture class per sample. If 'PiC.type' is 'n' or 'l', it rather output a table where each column is a texture class and each row a texture sample, and yes / no information about the belonging of the sample to each texture class. Alternatively, If 'PiC.type' is 't'it will output a text string (per sample) containing all the texture classes to which that point belong. The texture data in 'tri.data' can be transformed into another particle size system prior to their classification if needed. See the options base.css.ps.lim, tri.css.ps.lim, dat.css.ps.lim, css.transf and text.transf.fun. ON DEFAULT VALUES OF TT.points.in.classes() ARGUMENTS? As TT.points.in.classes() shares its arguments with many other functions, their default value is not defined in TT.points.in.classes() source code, but rather in a dedicated list object called 'TT.par' and stored in the environment TT.env. The function TT.get() is used to retrieve the default value of the arguments defined in TT.par (see ?TT.get). For instance, to know the default value of 'class.sys', you can type TT.get("class.sys"). To set a different default value for a given argument in R, use TT.set() (see ?TT.set). For instance to change the default value of 'class.sys', type TT.set( "class.sys" = "USDA.TT" ).

#### Usage

TT.points.in.classes(tri.data, class.sys = NULL, PiC.type = NULL, css.names = NULL, text.sum = NULL, base.css.ps.lim = NULL, tri.css.ps.lim = NULL, dat.css.ps.lim = NULL, css.transf = NULL, text.transf.fun = NULL, trsf.add.opt1 = NULL, trsf.add.opt2 = NULL, text.tol = NULL, tri.sum.tst = NULL, tri.pos.tst = NULL,  $collapse = NULL$ ,  $text{nexture2xy = FALSE}$ ,  $blr.txt = NULL$ , blr.clock = NULL)

#### Arguments

- tri.data Data frame. Data frame containing the CLAY, SILT and SAND 'coordinates' of the texture data points to be classified The data frame can contain more column than needed (ignored). The data frame must have column named CLAY, SILT and SAND (uppercase, the order has no importance) or named after the 'css.names' argument (alternative names). The sum of CLAY, SILT and SAND must be equal to 'text.sum' ('text.tol' determines the error tolerance).
- class.sys Single text string. Text code of the texture classification system to be used for the classification of 'tri.data'. Possible values are "none" (no classification plotted), "USDA.TT" (USDA texture triangle), "HYPRES.TT" (texture triangle of the European Soil Map), "FR.AISNE.TT" (French texture triangle of the Aisne region soil survey), "FR.GEPPA.TT" (French GEPPA texture triangle), "DE.BK94.TT" (German texture triangle), "UK.SSEW.TT" (Soil Survey of England and Wales), "AU.TT" (Australian texture triangle), "BE.TT" (Belgium texture triangle), "CA.EN.TT" (Canadian texture triangle, with English class abbreviations) and "CA.FR.TT" (Canadian texture triangle, with French class abbreviations) (see the package vignette for a complete list).
- PiC.type Single character string. If equal to 'n', then a table of 0, 1, 2 or 3 is outputed (0 if the sample does not belong to a class, 1 if it does, 2 if it lies on an edge and 3 if it lies on a vertex). Notice that the accuracy of the classification is not garanteed for samples lying very close to an edge, or right on it. See <http://www.mailarchive.com/r-help@r-project.org/msg96180.html>
- css.names Vector of 3 character strings. Name of the columns in 'tri.data' that contains the CLAY SILT and SAND values, respectively. If NULL, default c("CLAY","SILT","SAND") value is assumed. Not to be confused with 'css.lab' that defines the labels of the CLAY SILT and SAND axes in the plot.
- text.sum Single numerical. Sum of the 3 particle size classes for each texture value (fixed). The real sum of the 3 particle size classes in 'tri.data' should be  $\ge$ text.sum  $*$  (1-text.tol) OR  $\leq$  text.sum  $*$  (1+text.tol), where 'text.tol' is an argument that can be changed. If some of the texture values don't match this requirement, an error occur (function fails) and TT.points.in.classes returns a of bad values with their actual particle size classes sum. You can 'normalise' you data table () prior to the use of TT.points.in.classes, by using the function TT.normalise.sum(), so all values match the 'text.sum' criteria. See also 'tri.sum.tst' that can be set to FALSE to avoid sum of particle size classes tests.

base.css.ps.lim

Vector of 4 numericals. Particle size boundaries (upper and lower) of the 3 particle size classes (CLAY, SILT and SAND, starting from the lower size of CLAY particles, 0, to the upper size of the SAND particles, 2000), in micrometers, FOR THE BASE SYSTEM. These particles size class limits are the references and all other texture values with different limits will be converted into that reference if (and only if) css.transf == TRUE (not default). If NULL, 'base.css.ps.lim' will be set to the default value of the texture classification system chosen ('class.sys'). The transformation function is set by 'text.transf.fun' and is a log-linear interpolation by default.

tri.css.ps.lim Vector of 4 numericals. Particle size boundaries (upper and lower) of the 3 particle size classes (CLAY, SILT and SAND, starting from the lower size of CLAY particles, 0, to the upper size of the SAND particles, 2000), in micrometers, FOR THE TEXTURE TRIANGLE. If not NULL, different from 'base.css.ps.lim', and css.transf == TRUE (not default), then the CLAY SILT and SAND coordinates of the texture triangle will be converted into the 'base.css.ps.lim' reference. If NULL, 'tri.css.ps.lim' will be set to the default value of the texture classification system chosen ('class.sys'). The transformation function is set by 'text.transf.fun' and is a log-linear interpolation by default.

- dat.css.ps.lim Vector of 4 numericals. Particle size boundaries (upper and lower) of the 3 particle size classes (CLAY, SILT and SAND, starting from the lower size of CLAY particles, 0, to the upper size of the SAND particles, 2000), in micrometers, FOR THE TEXTURE DATA TABLE ('tri.data'). If not NULL, different from 'base.css.ps.lim', and css.transf == TRUE (not default), then the CLAY SILT and SAND coordinates of the texture data in tri.data will be converted into the 'base.css.ps.lim' reference. If NULL, 'tri.css.ps.lim' will be set to the default value of the texture classification system chosen ('class.sys'). The transformation function is set by 'text.transf.fun' and is a log-linear interpolation by default.
- css.transf Single logical. Set to TRUE to transform the texture coordinates of the texture triangle ('class.sys') or the texture data ('tri.data') into the base particle size class limits. See 'base.css.ps.lim' for the base plot particle size class limits, 'tri.css.ps.lim' for the triangle particle size class limits and 'dat.css.ps.lim' for the data table particle size class limits. The transformation function is set by 'text.transf.fun' and is a log-linear interpolation by default. The default value is FALSE, so no transformation is made.

#### text.transf.fun

R function with the same argument names and same output as the function TT.text.transf(). 'text.transf.fun' is the function that transform the texture values from one system of particle class size limits to another. Only used if css.transf == TRUE. Default value is text.transf.fun=TT.text.transf. See also 'base.css.ps.lim', 'tri.css.ps.lim' and 'dat.css.ps.lim'.

- trsf.add.opt1 Non pre-defined format. If the user specifies its own texture transformation function in 'text.transf.fun' (not TT.text.transf()), then he can use 'trsf.add.opt1' and 'trsf.add.opt1' as new, additional, argument for his function. So the format of 'trsf.add.opt1' depends on the function defined by the user in 'text.transf.fun'.
- trsf.add.opt2 Non pre-defined format. If the user specifies its own texture transformation function in 'text.transf.fun' (not TT.text.transf()), then he can use 'trsf.add.opt1' and 'trsf.add.opt1' as new, additional, argument for his function. So the format of 'trsf.add.opt1' depends on the function defined by the user in 'text.transf.fun'.
- text.tol Single numerical. Tolerance on the sum of the 3 particle size classes. The real sum of the 3 particle size classes in 'tri.data' should be  $\geq$  text.sum  $*$  (1text.tol) OR  $\le$  text.sum  $*$  (1+text.tol). See 'text.sum' for more details, as well as 'tri.sum.tst' (to prevent texture sum tests).
- tri.sum.tst Single logical. If TRUE (the default), the sum of the 3 texture classes of each texture value in 'tri.data' will be checked in regard to 'text.sum' and 'text.tol'. If FALSE, no test is done.

## tri.pos.tst Single logical. If TRUE (the default), the position of texture values in 'tri.data'

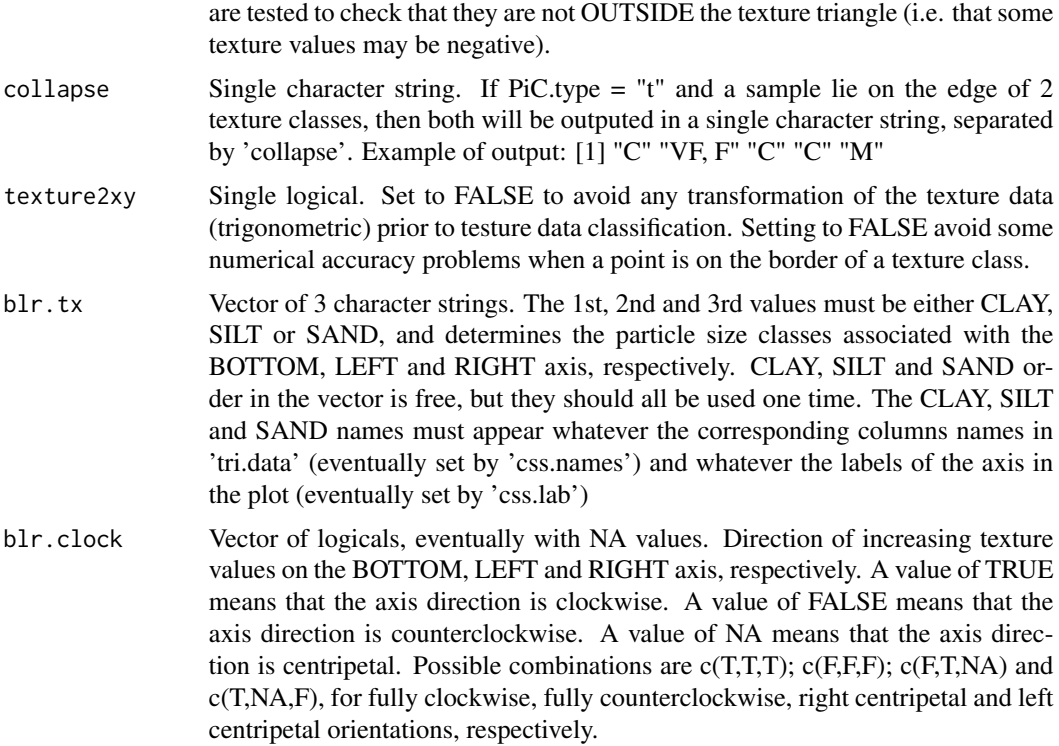

## Author(s)

Julien Moeys [aut, cre], Wei Shangguan [ctb], Rainer Petzold [ctb], Budiman Minasny [ctb], Bogdan Rosca [ctb], Nic Jelinski [ctb], Wiktor Zelazny [ctb], Rodolfo Marcondes Silva Souza [ctb], Jose Lucas Safanelli [ctb], Alexandre ten Caten [ctb]

## Examples

```
require( "soiltexture" )
# Create a dummy data frame of soil textures:
my.text <- data.frame(
    "CLAY" = c(05,60,15,05,25,05,25,45,65,75,13,47),
    "SILT" = c(05,08,15,25,55,85,65,45,15,15,17,43),
    "SAND" = c(90, 32, 70, 70, 20, 10, 10, 10, 20, 10, 70, 10),
    "OC" = c(20, 14, 15, 05, 12, 15, 07, 21, 25, 30, 05, 28)) #
# Display the table:
my.text
# Classify according to the HYPRES / European Soil Map classification
TT.points.in.classes(
   tri.data = my.text[1:5,],class.sys = "HYPRES.TT"
) #
```

```
# Classify according to the USDA classification
TT.points.in.classes(
   tri.data = my.text[1:5,],class.sys = "USDA.TT"
) #
# Classify according to the HYPRES / European Soil Map classification,
# returns logical values
TT.points.in.classes(
   tri.data = my.text[1:5,],class.sys = "HYPRES.TT",
   Pic.type = "l") #
# Classify according to the HYPRES / European Soil Map classification,
# returns text
TT.points.in.classes(
   tri.data = my.text[1:5,],
   class.sys = "HYPRES.TT",
   PiC.type = "t") #
# Classify according to the HYPRES / European Soil Map classification,
# returns text,
# custom class separator in case of points belonging to
# several classes.
TT.points.in.classes(
   tri.data = my.text[1:5,],
   class.sys = "HYPRES.TT",
   PiC.type = "t",collapse = ";") #
```
TT.polygon.area *Internal. Determines the area of 1 polygon (in x-y coordinates).*

## Description

Determines the area of 1 non-intersecting polygon (in x-y coordinates). Used by TT.polygon.centroids(). pol.x[1]:pol.y[1] is supposed different from pol.x[n]:pol.y[n] (i.e. the polygon is NOT closed). After "http://local.wasp.uwa.edu.au/~pbourke/geometry/polyarea/ Calculating The Area And Centroid Of A Polygon. Written by Paul Bourke, July 1988".

## TT.polygon.centroids 65

## Usage

TT.polygon.area(pol.x, pol.y)

### Arguments

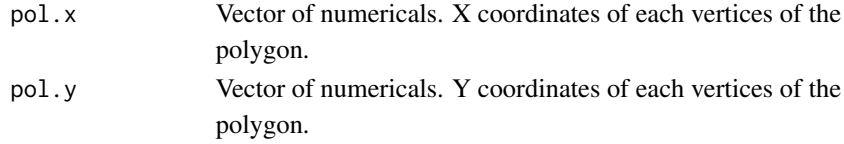

## Value

Returns a single numerical: area of the polygon.

### Author(s)

Julien Moeys [aut, cre], Wei Shangguan [ctb], Rainer Petzold [ctb], Budiman Minasny [ctb], Bogdan Rosca [ctb], Nic Jelinski [ctb], Wiktor Zelazny [ctb], Rodolfo Marcondes Silva Souza [ctb], Jose Lucas Safanelli [ctb], Alexandre ten Caten [ctb]

TT.polygon.centroids *Internal. Determines the centroid of 1 polygon (in x-y coordinates).*

## Description

Determines the centroid of 1 non-intersecting polygon (in x-y coordinates). Used to determine the centroid of each texture class in the texture triangle onces its clay silt sand coordinates have been converted to x-y coordinates. pol.x[1]:pol.y[1] is supposed different from pol.x[n]:pol.y[n] (i.e. the polygon is NOT closed). After "http://local.wasp.uwa.edu.au/~pbourke/geometry/polyarea/ Calculating The Area And Centroid Of A Polygon. Written by Paul Bourke, July 1988".

#### Usage

TT.polygon.centroids(pol.x, pol.y)

## Arguments

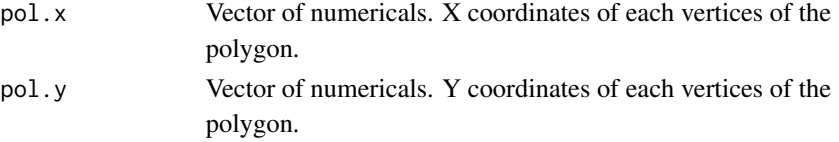

### Value

Returns a vector of 2 numericals: x and y coordinates of

the polygon's centroid. Vector items are names "x" and "y".

### Author(s)

Julien Moeys [aut, cre], Wei Shangguan [ctb], Rainer Petzold [ctb], Budiman Minasny [ctb], Bogdan Rosca [ctb], Nic Jelinski [ctb], Wiktor Zelazny [ctb], Rodolfo Marcondes Silva Souza [ctb], Jose Lucas Safanelli [ctb], Alexandre ten Caten [ctb]

TT.set *Function to change / set the default package parameters.*

### Description

Function to change / set the default package parameters as they are stored in the list TT.par in the environment TT.env. Use this function to change some deafult parameters for all the current R cession. Many functions of soiltexture take some of their parameter values in TT.par.

#### Usage

TT.set(..., reset = FALSE, par.list = "TT.par", bkp.par.list = "TT.par.bkp",

par.env = TT.env)

### Arguments

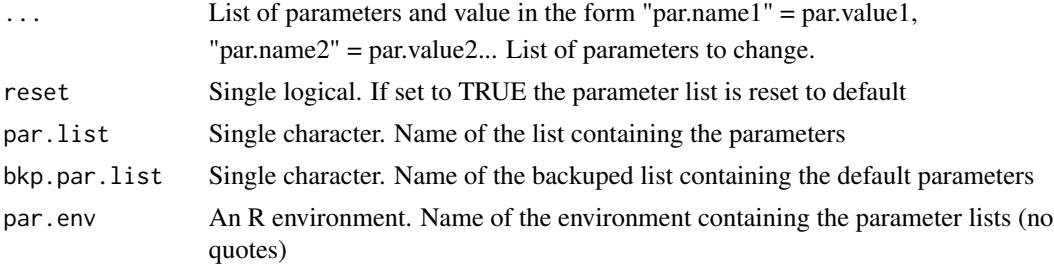

#### Author(s)

Julien Moeys [aut, cre], Wei Shangguan [ctb], Rainer Petzold [ctb], Budiman Minasny [ctb], Bogdan Rosca [ctb], Nic Jelinski [ctb], Wiktor Zelazny [ctb], Rodolfo Marcondes Silva Souza [ctb], Jose Lucas Safanelli [ctb], Alexandre ten Caten [ctb]

## Description

Function to 'stretch' or reshape the range of value of some data set. Usefull for cex parameter in plot.

## Usage

TT.str(x, str.min =  $0$ , str.max = 1)

#### Arguments

x str.min str.max

### Author(s)

Julien Moeys [aut, cre], Wei Shangguan [ctb], Rainer Petzold [ctb], Budiman Minasny [ctb], Bogdan Rosca [ctb], Nic Jelinski [ctb], Wiktor Zelazny [ctb], Rodolfo Marcondes Silva Souza [ctb], Jose Lucas Safanelli [ctb], Alexandre ten Caten [ctb]

TT.switch *Internal. Used in the plot axis drawings.*

## Description

Used in the plot axis drawings.

### Usage

TT.switch(blr.clock = TT.get("blr.clock"), c1 = NA,

 $c2 = NA$ ,  $c3 = NA$ ,  $c4 = NA$ ,  $blr$ .order =  $c(1, 3)$ ,

68 TT.text

### Arguments

blr.clock c1 c2 c3  $c<sub>4</sub>$ blr.order

## Author(s)

Julien Moeys [aut, cre], Wei Shangguan [ctb], Rainer Petzold [ctb], Budiman Minasny [ctb], Bogdan Rosca [ctb], Nic Jelinski [ctb], Wiktor Zelazny [ctb], Rodolfo Marcondes Silva Souza [ctb], Jose Lucas Safanelli [ctb], Alexandre ten Caten [ctb]

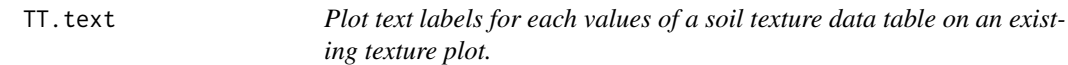

### Description

Plot text labels for each values of a soil texture data table on an existing texture plot.

#### Usage

```
TT.text(tri.data, geo, labels = NULL, css.names = NULL,
```
base.css.ps.lim = NULL, dat.css.ps.lim = NULL,

css.transf = NULL, text.transf.fun = NULL, trsf.add.opt1 = NULL,

trsf.add.opt2 = NULL, text.tol = NULL, text.sum = NULL,

blr.clock = NULL, fg = NULL, col = NULL, cex = NULL,

```
font = NULL, family.op = NULL, adj = NULL, pos = NULL,
```

```
offset = NULL, tri.sum.tst = NULL, tri.pos.tst = NULL,
```

```
blr.txt = NULL)
```
#### TT.text 69

## Arguments

tri.data geo labels css.names base.css.ps.lim dat.css.ps.lim css.transf text.transf.fun trsf.add.opt1 trsf.add.opt2 text.tol text.sum blr.clock fg col cex font family.op adj pos offset tri.sum.tst tri.pos.tst blr.tx

## Author(s)

Julien Moeys [aut, cre], Wei Shangguan [ctb], Rainer Petzold [ctb], Budiman Minasny [ctb], Bogdan Rosca [ctb], Nic Jelinski [ctb], Wiktor Zelazny [ctb], Rodolfo Marcondes Silva Souza [ctb], Jose Lucas Safanelli [ctb], Alexandre ten Caten [ctb]

TT.text.transf *Log-linear transformation of a soil texture data table between 2 particle size systems (3 classes).*

## Description

Log-linear transformation of a soil texture data table ('tri.data') from one particle size system ('dat.css.ps.lim') into another ('base.css.ps.lim'). Only 3 particle size classes allowed. See TT.text.transf.X for transformation involving more than 3 particle classes. 'tri.data' may contain other variables (not in 'css.names'). They are returned unchanged with the transformed texture data.

### Usage

TT.text.transf(tri.data, base.css.ps.lim, dat.css.ps.lim,

 $\text{css}.\text{names} = \text{NULL}, \text{blr.txt} = \text{NULL}, \text{text.sum} = \text{NULL},$ 

text.tol = NULL, tri.sum.tst = NULL, tri.pos.tst = NULL,

trsf.add.opt1 = NULL, trsf.add.opt2 = NULL)

### Arguments

tri.data base.css.ps.lim

dat.css.ps.lim css.names blr.tx text.sum text.tol tri.sum.tst tri.pos.tst trsf.add.opt1 trsf.add.opt2

## $TT.$ text.transf. $X$  71

### Author(s)

Julien Moeys [aut, cre], Wei Shangguan [ctb], Rainer Petzold [ctb], Budiman Minasny [ctb], Bogdan Rosca [ctb], Nic Jelinski [ctb], Wiktor Zelazny [ctb], Rodolfo Marcondes Silva Souza [ctb], Jose Lucas Safanelli [ctb], Alexandre ten Caten [ctb]

TT.text.transf.X *Log-linear transformation of a soil texture data table between 2 particle size systems (X classes).*

## Description

Log-linear transformation of a soil texture data table

('tri.data') from one

particle size system ('dat.css.ps.lim') into another

('base.css.ps.lim'). No limit in the number of partile size classes

in the inputed and outputed texture tables. See TT.text.transf

for transformation involving only 3 particle classes. 'tri.data'

can only contain texture data.

#### Usage

TT.text.transf.X(tri.data, base.ps.lim, dat.ps.lim,

text.sum = NULL, text.tol = NULL, tri.sum.tst = NULL,

tri.pos.tst = NULL)

#### Arguments

tri.data base.ps.lim dat.ps.lim text.sum text.tol tri.sum.tst tri.pos.tst

### Author(s)

Julien Moeys [aut, cre], Wei Shangguan [ctb], Rainer Petzold [ctb], Budiman Minasny [ctb], Bogdan Rosca [ctb], Nic Jelinski [ctb], Wiktor Zelazny [ctb], Rodolfo Marcondes Silva Souza [ctb], Jose Lucas Safanelli [ctb], Alexandre ten Caten [ctb]

## Description

Plot the axis' ticks of a texture triangle plot.

## Usage

```
TT.ticks(geo, at = NULL, text.tol = NULL, text.sum = NULL,
   blr.clock = NULL, tk.s = NULL, tri.sum.tst = NULL,
```
tri.pos.tst = FALSE, lwd.axis = NULL, col.axis = NULL)

### Arguments

geo at text.tol text.sum blr.clock tk.s tri.sum.tst tri.pos.tst lwd.axis

col.axis

### Author(s)

Julien Moeys [aut, cre], Wei Shangguan [ctb], Rainer Petzold [ctb], Budiman Minasny [ctb], Bogdan Rosca [ctb], Nic Jelinski [ctb], Wiktor Zelazny [ctb], Rodolfo Marcondes Silva Souza [ctb], Jose Lucas Safanelli [ctb], Alexandre ten Caten [ctb]
<span id="page-72-0"></span>

## Description

Plot the axis ticks' labels of a texture triangle plot.

## Usage

```
TT.ticks.lab(geo, at = NULL, text.tol = NULL, text.sum = NULL,
```
blr.clock = NULL, tlr.an = NULL, tk.ls = NULL,

tri.sum.tst = NULL, tri.pos.tst = FALSE, col.axis = NULL,

font.axis = NULL, cex.axis = NULL, family.op = NULL)

## Arguments

geo at text.tol text.sum blr.clock tlr.an tk.ls tri.sum.tst tri.pos.tst col.axis font.axis cex.axis family.op

## Author(s)

Julien Moeys [aut, cre], Wei Shangguan [ctb], Rainer Petzold [ctb], Budiman Minasny [ctb], Bogdan Rosca [ctb], Nic Jelinski [ctb], Wiktor Zelazny [ctb], Rodolfo Marcondes Silva Souza [ctb], Jose Lucas Safanelli [ctb], Alexandre ten Caten [ctb]

<span id="page-73-0"></span>

## Description

Plot the vertices of a texture classification system, on top of an already drawn texture triangle plot. Also plot the vertices numbers. See TT.vertices.tbl() and TT.classes.tbl() for a non graphic, tabular equivalent of the plot.

## Usage

```
TT.vertices.plot(geo, class.sys = "HYPRES.TT", fg = NULL,
col = NULL, cex = NULL, font = NULL, family cop = NULL,
adj = NULL, pos = NULL, offset = NULL, blir.tx = NULL,text.sum = NULL, blr.clock = NULL)
```
#### Arguments

geo class.sys fg col cex font family.op adj pos offset blr.tx text.sum blr.clock

## Author(s)

Julien Moeys [aut, cre], Wei Shangguan [ctb], Rainer Petzold [ctb], Budiman Minasny [ctb], Bogdan Rosca [ctb], Nic Jelinski [ctb], Wiktor Zelazny [ctb], Rodolfo Marcondes Silva Souza [ctb], Jose Lucas Safanelli [ctb], Alexandre ten Caten [ctb]

<span id="page-74-0"></span>

## Description

Returns the table of vertices of a texture classification system. Returns the clay silt sand coordinates of each vertices. Use TT.classes.tbl() to know the vertices that bounds each texture class. See also TT.vertices.plot().

## Usage

TT.vertices.tbl(class.sys = "HYPRES.TT")

#### Arguments

class.sys

## Author(s)

Julien Moeys [aut, cre], Wei Shangguan [ctb], Rainer Petzold [ctb], Budiman Minasny [ctb], Bogdan Rosca [ctb], Nic Jelinski [ctb], Wiktor Zelazny [ctb], Rodolfo Marcondes Silva Souza [ctb], Jose Lucas Safanelli [ctb], Alexandre ten Caten [ctb]

TT.xy.grid *Internal. Create a grid in the x-y coordinate system.*

## Description

Create a grid in the x-y coordinate system. Most of the function is a reshaped extract from kde2d() from the MASS package, by Venables & Ripley (+ modifications)

## Usage

 $TT.xy.grid(x, y, n = 25)$ 

## Arguments

x y

n

## <span id="page-75-0"></span>Author(s)

Julien Moeys [aut, cre], Wei Shangguan [ctb], Rainer Petzold [ctb], Budiman Minasny [ctb], Bogdan Rosca [ctb], Nic Jelinski [ctb], Wiktor Zelazny [ctb], Rodolfo Marcondes Silva Souza [ctb], Jose Lucas Safanelli [ctb], Alexandre ten Caten [ctb]

TT.xy2css *Internal. Convert point-data duplets (2 variables, x-y coordinaes) in Clay silta and sand coordinates.*

## Description

Internal. Convert point-data duplets (2 variables, x-y coordinaes) in Clay silta and sand coordinates.

#### Usage

TT.xy2css(xy.data, geo, css.names = NULL, text.tol = NULL,

tri.sum.tst = NULL, tri.pos.tst = NULL, set.par = FALSE,

blr.clock = NULL, text.sum = NULL)

#### Arguments

xy.data a data.frame with xpos and ypos columns geo css.names text.tol tri.sum.tst tri.pos.tst set.par blr.clock text.sum

## Author(s)

Julien Moeys [aut, cre], Wei Shangguan [ctb], Rainer Petzold [ctb], Budiman Minasny [ctb], Bogdan Rosca [ctb], Nic Jelinski [ctb], Wiktor Zelazny [ctb], Rodolfo Marcondes Silva Souza [ctb], Jose Lucas Safanelli [ctb], Alexandre ten Caten [ctb]

# Index

∗Topic package soiltexture-package, [3](#page-2-0) data.frame, *[10](#page-9-0)* installed.packages, *[7](#page-6-0)* md5sum, *[7](#page-6-0)* package\_dependencies, *[7](#page-6-0)* read.table, *[10](#page-9-0)* select.list, *[10](#page-9-0)* soiltexture *(*soiltexture-package*)*, [3](#page-2-0) soiltexture-package, [3](#page-2-0) soiltexture\_gui, [8](#page-7-0) soiltextureInfo, [6](#page-5-0) Sys.info, *[7](#page-6-0)* Sys.time, *[7](#page-6-0)* TT.add, [11](#page-10-0) TT.auto.set, [12](#page-11-0) TT.axis.arrows, [12](#page-11-0) TT.baseplot, [14](#page-13-0) TT.blr.ps.lim, [15](#page-14-0) TT.blr.tx.check, [16](#page-15-0) TT.check.ps.lim, [16](#page-15-0) TT.chemometrics.alr, [17](#page-16-0) TT.classes, [18](#page-17-0) TT.classes.tbl, [19](#page-18-0) TT.col2hsv, [20](#page-19-0) TT.contour, [20](#page-19-0) TT.css2xy, [22](#page-21-0) TT.data.test, [23](#page-22-0) TT.data.test.X, [24](#page-23-0) TT.dataset, [25](#page-24-0) TT.deg2rad, [25](#page-24-0) TT.dia2phi, [26](#page-25-0) TT.DJ.col, [26](#page-25-0)

TT.edges, [27](#page-26-0)

TT.env, [28](#page-27-0) TT.gen.op.set, [28](#page-27-0) TT.geo.get, [29](#page-28-0) TT.geo.set, [29](#page-28-0) TT.get, [30](#page-29-0) TT.grid, [31](#page-30-0) TT.ifelse, [32](#page-31-0) TT.image, [32](#page-31-0) TT.iwd, [34](#page-33-0) TT.kde2d, [35](#page-34-0) TT.lines, [36](#page-35-0) TT.locator, [37](#page-36-0) TT.mahalanobis, [38](#page-37-0) TT.normalise.sum, [40](#page-39-0) TT.normalise.sum.X, [40](#page-39-0) TT.par.op.set, [41](#page-40-0) TT.phi2dia, [42](#page-41-0) TT.plot, *[10](#page-9-0)*, [42](#page-41-0) TT.points, [58](#page-57-0) TT.points.in.classes, [60](#page-59-0) TT.polygon.area, [64](#page-63-0) TT.polygon.centroids, [65](#page-64-0) TT.set, [66](#page-65-0) TT.str, [67](#page-66-0) TT.switch, [67](#page-66-0) TT.text, [68](#page-67-0) TT.text.transf, [70](#page-69-0) TT.text.transf.X, [71](#page-70-0) TT.ticks, [72](#page-71-0) TT.ticks.lab, [73](#page-72-0) TT.vertices.plot, [74](#page-73-0) TT.vertices.tbl, [75](#page-74-0) TT.xy.grid, [75](#page-74-0) TT.xy2css, [76](#page-75-0) version, *[7](#page-6-0)*

zpackages, *[7](#page-6-0)*